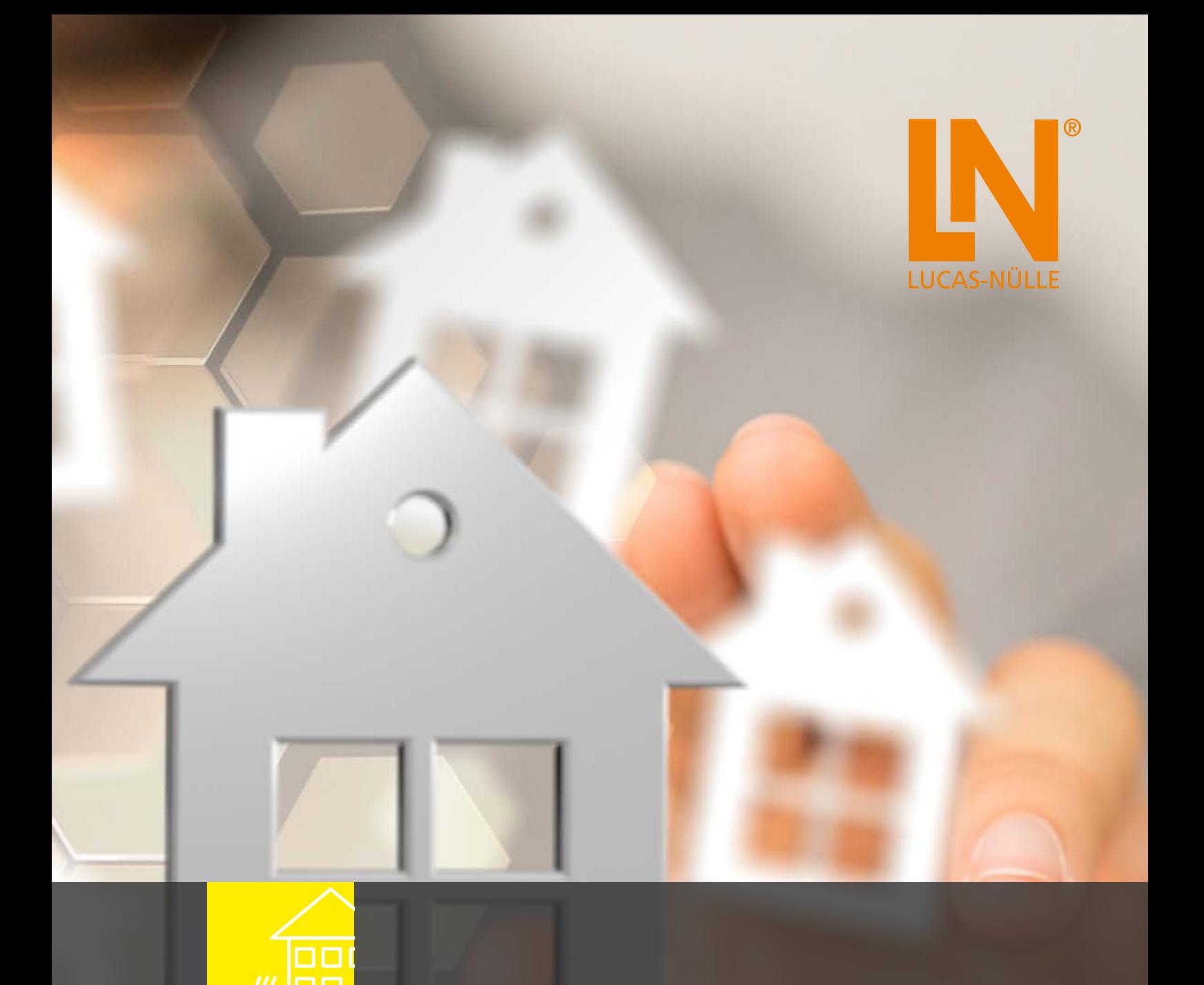

# **GEBÄUDESYSTEMTECHNIK**

**Von der konventionellen Elektroinstallation zum "Smart Living"** 

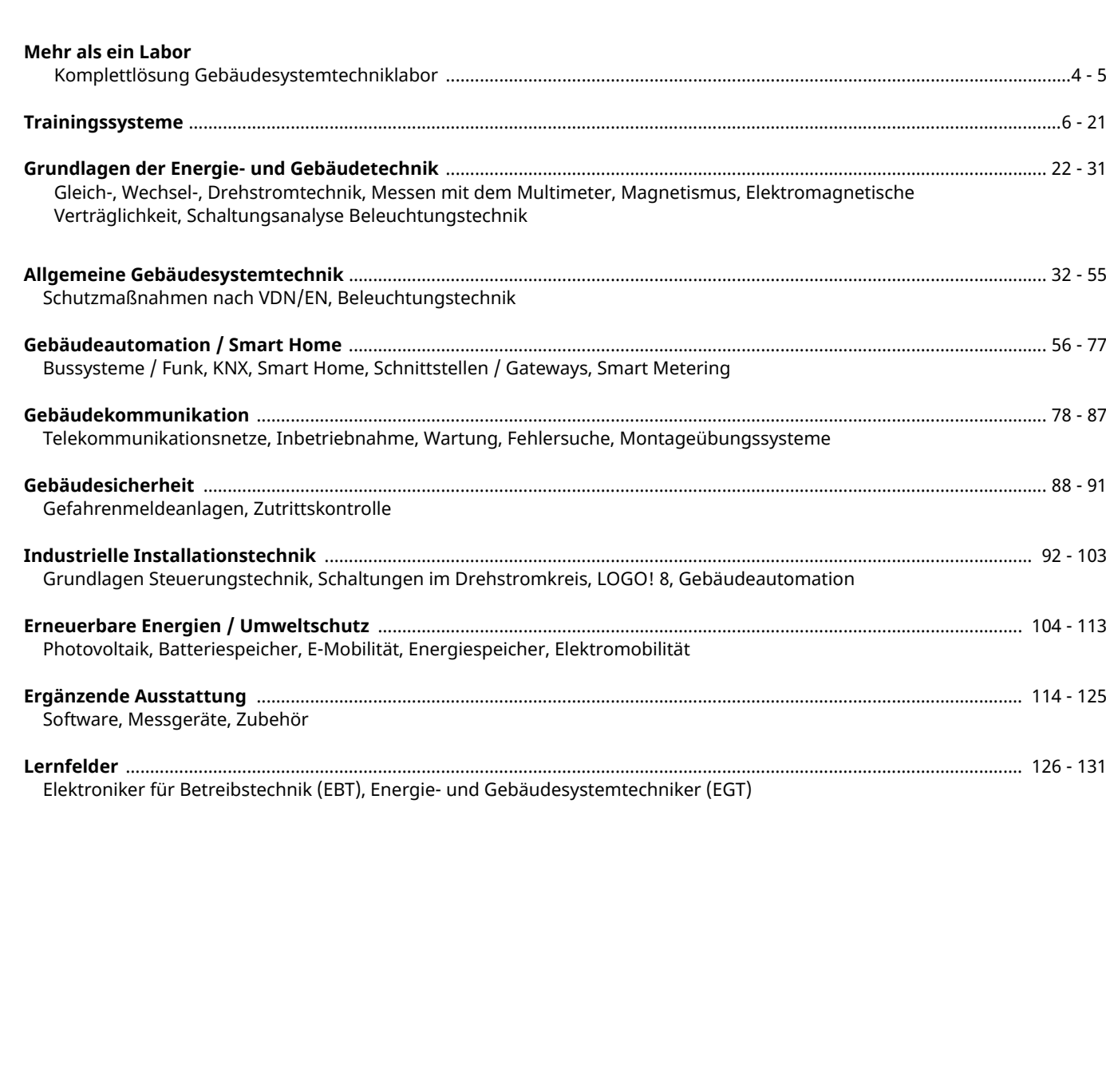

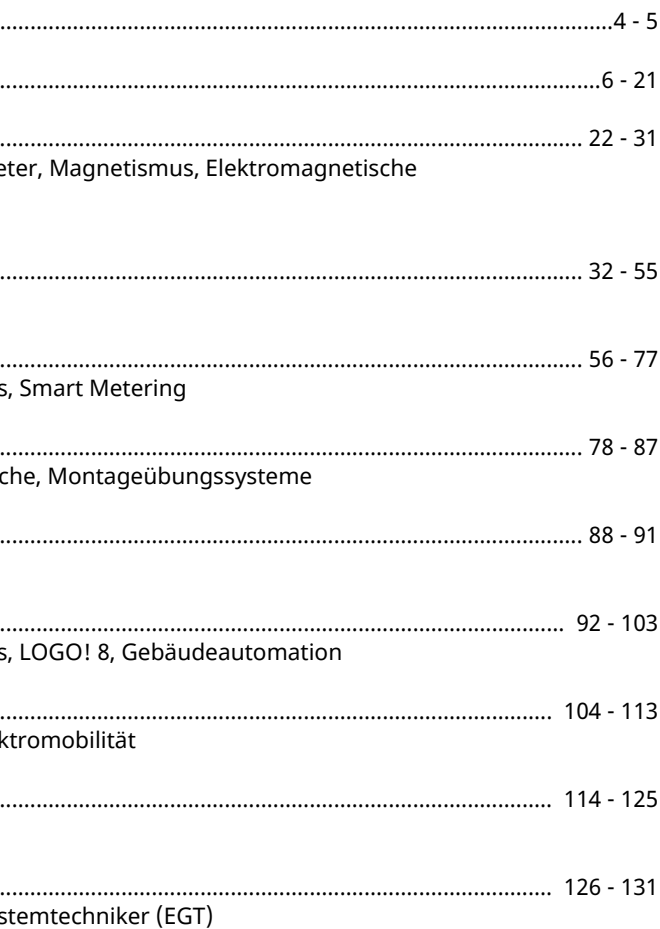

# **INHALT**

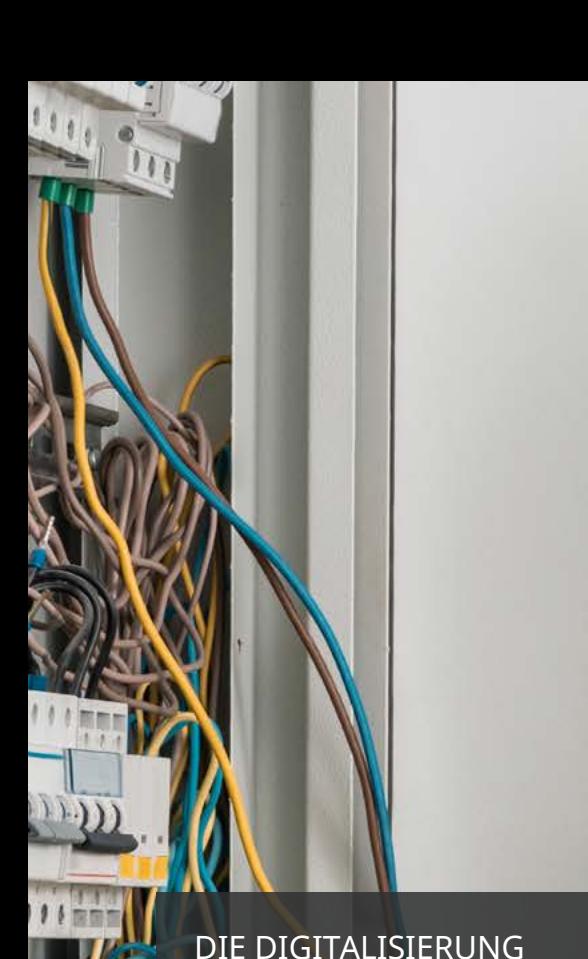

DIE DIGITALISIERUNG DER GEBÄUDESYSTEMTECHNIK REVOLUTIONIERT DIE AUSBILDUNG. –

LUCAS-NÜLLE STELLT SICH DIESER HERAUSFORDERUNG!

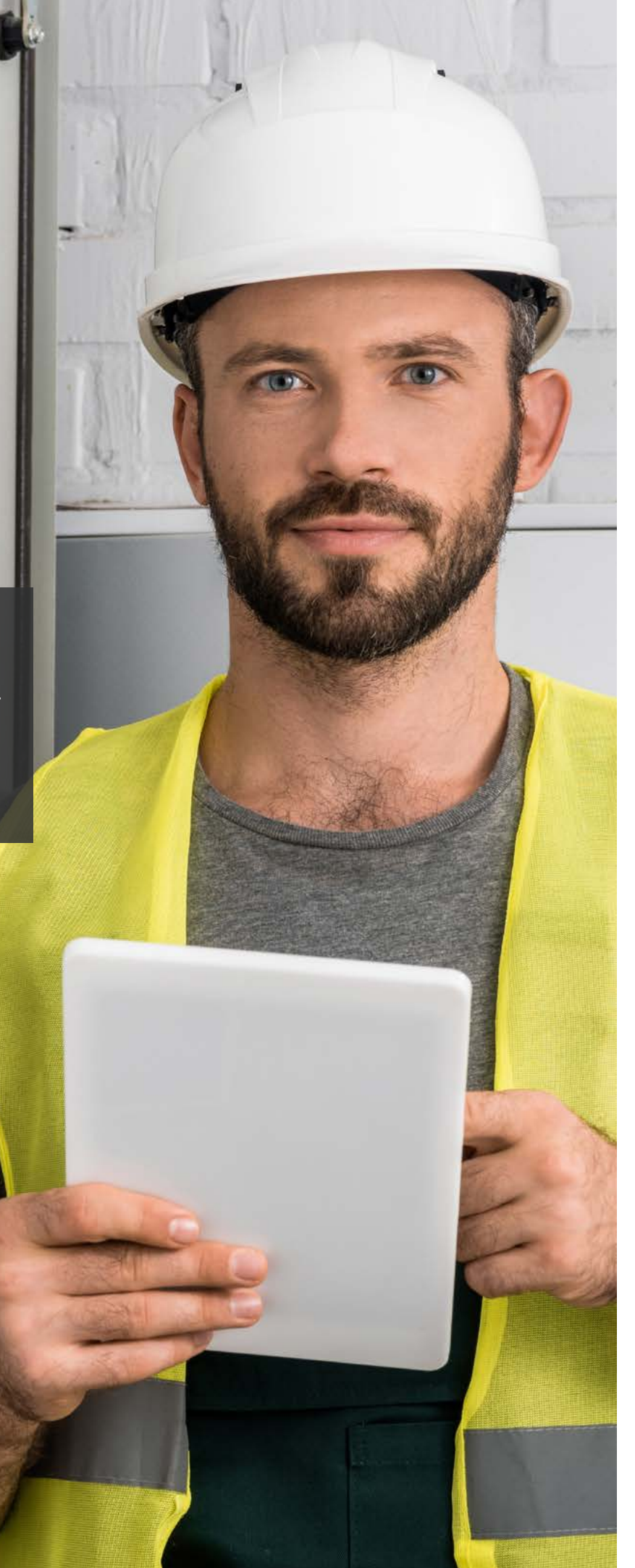

# **MEHR ALS EIN LABOR**

Komplettlösung Gebäudesystemtechniklabor

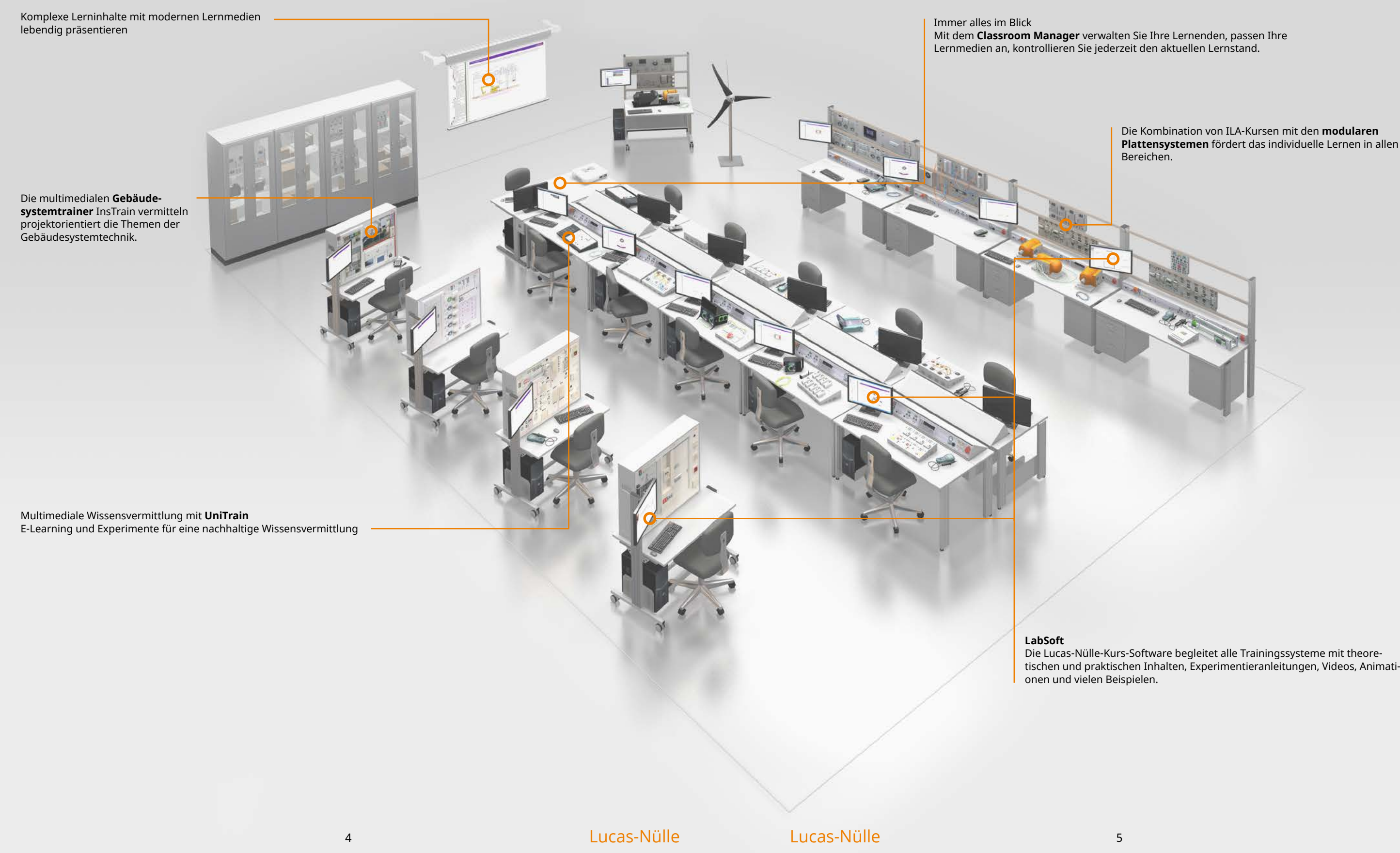

Die Kombination von ILA-Kursen mit den **modularen Plattensystemen** fördert das individuelle Lernen in allen

# **TRAININGSSYSTEME**

IN

 $\mathbf{R}$ 

 $\circledcirc$ 

Zur Steigerung der individuellen Lernkurve jedes einzelnen Auszubildenden bietet die Firma Lucas-Nülle verschiedene Trainingssysteme an. Dadurch lassen sich die einzelnen Bereiche der Gebäudesystemtechnik optimal und effizient vermitteln. Im Mittelpunkt steht die Verknüpfung zwischen Experimentierhardware und Lernsoftware.

**TTA** 

 $\bullet$   $\bullet$   $\bullet$  $0.000000$   $\bullet$   $\circ$  $\cdot \circ$ 

# **UNITRAIN – GRUNDLAGENVERMITTLUNG LEICHT GEMACHT**

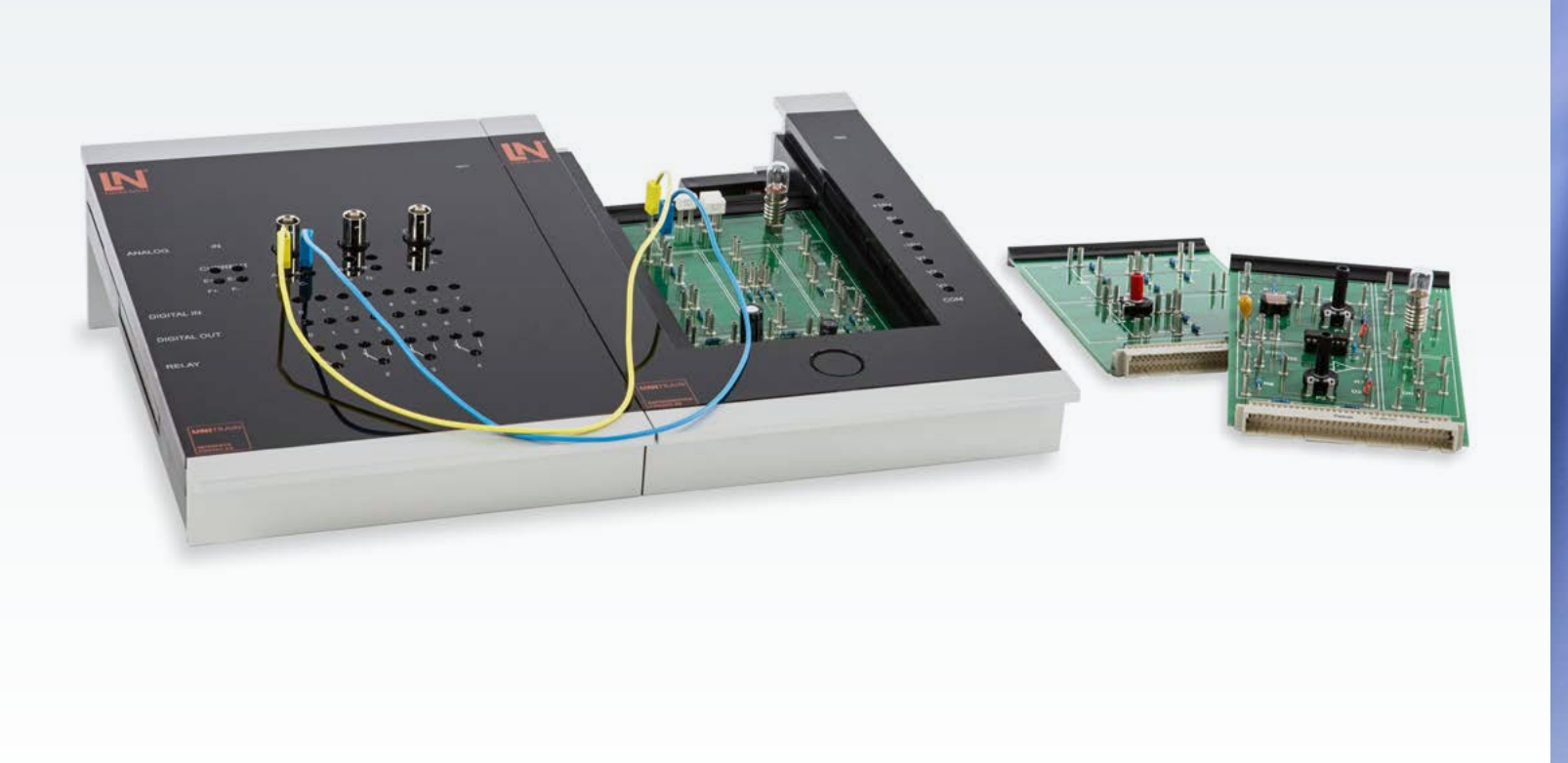

#### **Multimedial und praxisnah in die Gebäudesystemtechnik einsteige**n

Mit dem multimedialen Experimentier- und Trainingssystem UniTrain wird der Lernende anhand einer klar strukturierten Kurssoftware mit Hilfe von Texten, Grafiken, Animationen und Wissenstests durch Theorie sowie angeleitete Experimente geführt. Neben der Lernsoftware gehört zu jedem Kurs ein Satz von Experimentierkarten, an der die praktischen Aufgaben durchgeführt werden. UniTrain-Multimediakurse geben anhand zahlreicher Experimente und Animationen einen Einblick in die aktuellen Fragestellungen elektrischer Energietechnik. Die Grundlagen der Gleichstrom-, Wechselstrom- und Drehstromtechnik sowie Vorgänge in Verteilungsnetzen werden in den verschiedenen Kursen behandelt. Typische Vorgänge, die bei der Erzeugung und Verteilung elektrischer Energie besondere Beachtung erfordern, werden im Experiment an ungefährlicher Schutzkleinspannung nachvollzogen.

#### **Vorteile**

- Theorie und Praxis zur gleichen Zeit am gleichen Ort
- Hohe Schülermotivation durch PC und neue Medien
- Schnelle Erfolgserlebnisse durch strukturierte Kursführung
- Schnelles Verständnis durch animierte Theorie
- Handlungskompetenz durch eigenes Experimentieren
- Ständiges Feedback durch Verständnisfragen und Wissenstests
- Geführte Fehlersuche mit integriertem Fehlersimulator
- Sicher durch Verwendung von Schutzkleinspannung
- Riesige Auswahl an Kursen
- Musterlösungen für Lehrer

![](_page_4_Picture_15.jpeg)

#### **Integrierte Mess- und Netzgeräte**

- Multimeter, Amperemeter, Voltmeter
- 2-Kanal-Speicheroszilloskop
- Funktions- und Kurvenformgenerator
- Dreifachnetzgerät für AC und DC
- Drehstromnetzgerät
- ... und viele weitere Geräte

#### **Lern- und Experimentiersoftware LabSoft**

- Große Auswahl an Kursen
- Umfassende Theorie
- Animationen
- Interaktive Experimente mit Anleitung
- Freie Navigation
- Dokumentation der Messergebnisse
- Wissenstests Ihrer Sprache verfügbar
- Printversion der Kursinhalte

# **EXPERIMENTIERPLATTENSYSTEME – PERFEKT FÜR DIE MODULARE AUSBILDUNG**

![](_page_5_Figure_1.jpeg)

#### **Flexibel**

Ob für den Frontalunterricht oder praxisgerechte Schülerversuche, mit dem Experimentierplattensystem können Sie unterschiedliche Lehr- und Lernmethoden umsetzen. Die Höhe der Experimentierplatten entspricht dem DIN-A4-Format. So lassen sich die Platten einfach in Experimentierstände einhängen.

Der direkte Bezug zur Praxis ist einer der wichtigsten Punkte der LN-Lehrsysteme. Alle LN-Lehrsysteme sind unter Verwendung industrieüblicher Bauelemente aufgebaut. Die Messugen an den einzelnen Versuchen erfolgen mit handelsüblichen Messgeräten.

#### **Modular und vielfältig**

Das bewährte DIN-A4-Maß, gepaart mit einem pultförmig gestalteten Gehäuse, ergibt ein universelles Lehrgerät, das man eigenständig oder auch in Kombination mit anderen Lehrsystemen einsetzen kann.

Die Rüstzeiten reduzieren sich auf ein Minimum. Die Ausbildungszeit kann optimal genutzt werden. Die Experimentierplatten sind für nahezu alle Themen in der Gebäudesystemtechnik erhältlich.

![](_page_5_Figure_20.jpeg)

#### **LabSoft**

Die Experimentierplatten werden unterstützt durch LabSoft. Passend zur Hardware vermitteln ILA-Kurse anschaulich Theorie, Inbetriebnahme und Anwendung. Das virtuelle und reale Messlabor ermöglicht praxisnahes Experimentieren.

Viele Bilder, Videos und Animationen veranschaulichen Theorie und Praxis. So wird mit LabSoft aus den Experimentierplatten eine multimediale Lernumgebung.

#### **Vorteile**

- Vielseitig und flexibel durch modularen Aufbau
- Geeignet für Schülerübungen und Demonstrationszwecke
- Sicher durch doppelte Isolierung
- (Sicherheitsbuchsen und -kabel)
- Industrietypisch durch Integration von Industriegeräten
- Übersichtlich durch kontrastreichen und kratzfesten Frontplattendruck
- Moderne Messtechnik mit PC-Anbindung
- Farbige Experimentier- und Fachpraxis-Handbücher
- Kombinationsmöglichkeit mit LabSoft-Kursen
- Schülerarbeitsblätter und Musterlösungen

![](_page_5_Picture_16.jpeg)

#### **Übersichtlich**

Die neue, farbige Generation der Frontplatten bietet eine noch übersichtlichere Gestaltung der Oberfläche bis hin zum fotorealistischen Druck.

Besondere Berücksichtigung fanden bei der Entwicklung der LN-Experimentierplatten der normgerechte Symbolaufdruck und eine normgerechte Bezeichnung der Anschlussklemmen.

![](_page_5_Picture_26.jpeg)

#### **Sicher**

Alle notwendigen Anschlüsse sind auf Sicherheitsbuchsen geführt.

Alle Spannungen im Kleinspannungsbereich (nach VDE 0100) werden in 2-mm-Sicherheitstechnik und alle Spannungen oberhalb dieses Bereiches werden in 4-mm-Sicherheitstechnik realisiert.

![](_page_5_Picture_227.jpeg)

![](_page_6_Picture_1.jpeg)

![](_page_6_Picture_3.jpeg)

# **INSTRAIN – DIE MULTIMEDIALEN GEBÄUDESYSTEMTRAINER**

#### **Inbetriebnahme**

Die InsTrain-Gebäudesystemtrainer arbeiten mit handelsüblichen Systemen, die zunächst in Betrieb genommen werden müssen. LabSoft-Kurse begleiten diesen Vorgang theoretisch und anschaulich.

#### **Fehlersuche**

Alle InsTrains verfügen über einen integrierten Fehlersimulator. Daher lassen sich alle Experimente sowohl im fehlerfreien als auch im fehlerbehafteten Zustand durchführen. Durch verschiedene Fehlerkombinationen entsteht eine große Anzahl an Übungsaufgaben.

#### **Messen**

Jeder Gebäudesystemtrainer verfügt über ein intelligentes Interface mit USB-Schnittstelle. Diese liefert in Kombination mit den virtuellen Instrumenten des Systems hochwertige Messgeräte.

Mit Hilfe der virtuellen Messgeräte und der zusätzlich zum Einsatz kommenden kommerziellen Messgeräte können so die Installationen analysiert und die Messergebnisse direkt im Lernprogramm gespeichert werden.

# **MONTAGEÜBUNGSSYSTEME**

![](_page_7_Picture_1.jpeg)

Die Lochblechwände zum Einhängen werden zwischen den Schienen der Experimentierrahmen eingesetzt. Dadurch ist ein kombiniertes Arbeiten mit DIN-A4-Experimentierplatten und Lochblechwänden mit Installationsmaterial möglich.

Bei der Wechselrahmentechnik können einhängbare Lochblechwände durch einfaches Vorhängen vor die Alu-Profil-Rahmen aufgesetzt werden. Dadurch kann ein schneller Wechsel zwischen Experimentierplatten und Lochblechwand erfolgen.

Die begehbare Installationskabine dient als Träger für Montageprojekte in praxisnahem Umfeld. Der Aufbau und die Abmessungen sind so gewählt, dass der Auszubildende trotz komplizierter Aufgabenstellung (Deckeninstallation, Eckinstallation usw.) verletzungsfrei arbeiten kann.

#### **Trägersysteme für Montageübungen**

Sie eignen sich zusammen mit den Praxismaterialien zum raschen Aufbau von Schaltungs- und Messaufgaben. Die Lochblechwände sind aus 1,5-mm-Stahlblech gefertigt und pulverbeschichtet ausgeführt.

#### **Vorteile**

- Planen und Durchführen von Projekten
- Verbindungstechniken erlernen
- Hoher Praxisbezug durch praxistypische, technische Dokumentation und Software
- Die Schaltungen werden mit praxisüblichen Komponenten realisiert.
- Vollständige Projektdokumentation

![](_page_7_Picture_10.jpeg)

![](_page_8_Picture_5.jpeg)

# **PRAXISORIENTIERTER LERNANSATZ**

# **MIT INTERAKTIVER SOFTWARE DIGITALE LERNINHALTE MIT METHODE**

# **EXPERIMENTIEREN. LERNEN. VERSTEHEN.**

Facistic Anwendungen

Theorie wird erst in der praktischen Anwendung verständlich. Daher verfolgen wir einen experimentellen Lernansatz. Die Nähe zur Praxis steigt je nach System. Das schafft ein positives Lernerlebnis und sorgt für Freude am Lernen.

> Mehr als Hardware: Interaktive Lerninhalte sind essenzieller Bestandteil all unserer Systeme. Die digitalen Kurse beinhalten Animationen, virtuelle Instrumente und Experimente – motiviert lernen mit Methode.

G<sup>r</sup>undlage<sup>n</sup>

#### **Funktionen von LabSoft**

- HTML-basierte Multimediakurse
- Alle in HTML unterstützten Sprachen Darstellung von 2 Sprachen gleichzeitig
- Animationen und Grafiken
- Theorie und Laborexperimente in einer Lerneinheit Stichwortsuchfunktion
- Dokumentation der Ergebnisse
- Fragen zur Wissensüberprüfung
- Zugriff auf alle virtuellen Instrumente
- Anmeldung mit Benutzerdaten
- Auswahl der Sprachen
- Auswahl der Kurse
- Abspeicherung der individuellen Lernumgebung

#### **LabSoft**

![](_page_9_Picture_24.jpeg)

LabSoft verbindet die Experimentierhardware mit einem didaktischen Multimediakurs. Der Anwender wird Schritt für Schritt durch das Programm geführt und kann sich die unterschiedlichen Kompetenzen selbst erarbeiten.

Alle Messergebnisse speichert LabSoft für jeden Nutzer einzeln – das ideale Tool für die Lernstandskontrolle.

#### **Vorteile**

- Fundierte Multimediakurse für alle Themengebiete
- Verfügbar für alle Trainingssysteme
- Einfacher Zugriff auf alle Kurse
- Simulations- oder Realmodus
- Lokal oder im Netz

# **LABSOFT – DIGITAL LERNEN. HARDWARE STEUERN.**

![](_page_9_Figure_1.jpeg)

![](_page_9_Figure_2.jpeg)

#### **LabSoft Classroom Manager (optional)**

Die umfangreiche Administrationssoftware für Lerngruppen von Lucas-Nülle hilft Ihnen bei der täglichen Routine. Einfach installiert läuft das Programm in Ihrem lokalen Netzwerk, ohne auf weitere Datenbanken oder Serversysteme zugreifen zu müssen.

#### **Vorteile**

- Ressourcen optimal nutzen
- Verwaltungsaufwand minimieren
- Lernstand jederzeit kontollieren
- Immer alles im Blick
- Aufzeichnung des Lernfortschritts auch bei Teamarbeit

#### **Klassenraumverwaltung leicht gemacht!**

Mit dem Classroom Manager und seinen Tools können Sie Kursinhalte verwalten und verändern. Kontrollieren Sie über Ihren PC die Lernstände der Schüler und fördern Sie deren Lernerfolg. **LabSoft Manager LabSoft Editor LabSoft Questioner**

![](_page_10_Picture_22.jpeg)

![](_page_10_Picture_23.jpeg)

![](_page_10_Picture_0.jpeg)

#### **Vorteile**

- Manager: Lerngruppen verwalten
- Reporter: Lernfortschritt im Blick halten
- Editor: Inhalte individualisieren
- Questioner: Aufgaben selbst erstellen
- TestCreator: Wissen und Können abfragen
- ControlCenter: Lerngruppen effektiv betreuen

![](_page_10_Picture_19.jpeg)

![](_page_10_Picture_20.jpeg)

![](_page_10_Picture_21.jpeg)

![](_page_10_Picture_24.jpeg)

# **GRUNDLAGEN DER ENERGIE- UND GEBÄUDETECHNIK**

Der Einstieg in die Energie- und Gebäudetechnik erfolgt über die Grundlagen der Elektronik und Elektrotechnik.

# **GLEICHSTROMTECHNIK WECHSELSTROMTECHNIK**

#### **Strom, Spannung und Widerstandsschaltungen**

Strom, Spannung, Widerstand – elektrotechnische Grundlagen handlungsorientiert erlernen. Im Kurs werden die grundlegenden Gesetze der Elektrotechnik in zahlreichen, leicht verständlichen Experimenten, Animationen und Texten anschaulich erarbeitet.

#### **Lerninhalte**

- Kenngrößen periodischer und sinusförmiger Signale
- Umgang mit Zeigerdiagrammen
- Blindwiderstand von Spule und Kondensator experimentell ermitteln
- Wirk-, Blind- und Scheinleistung erklären
- Frequenzgang von einfachen Filterschaltungen bestimmen
- Elektrische Schwingkreise: Resonanz, Güte, Bandbreite und Grenzfrequenz
- Messung des Frequenzverhaltens von Reihen- und Parallelschwingkreisen
- Last-, Leerlauf- und Kurzschlussmessungen
- Frequenzverhalten von Transformatoren und Übertragern
- Fehlersuche

#### **Lerninhalte**

- Grundbegriffe: Elektrische Ladung, elektrisches Feld, Strom, Spannung, Widerstand und Leistung
- Umgang mit Spannungsquellen und Messgeräten
- Experimenteller Nachweis des ohmschen und der kirchhoffschen Gesetze
- Messungen an Reihen-, Parallelschaltung und Spannungsteilern
- Kennlinienaufnahme von veränderlichen Widerständen (LDR, NTC, PTC, VDR)
- Untersuchung von Spule und Kondensator im Gleichstromkreis
- Fehlersuche

Lernfelder EBT 1, EGT 1 Art.-Nr. CO4204-4D

**SYSTEM** 

**UNITRAIN** 

![](_page_12_Figure_28.jpeg)

Lernfelder EBT 1, EGT 1 Art.-Nr. CO4204-4F

#### **Induktivität, Kapazität, Schwingkreis/Transformator**

Wie verhalten sich Spulen und Kondensatoren am Wechselstrom? Was ist ein Schwingkreis und wie funktioniert ein Transformator?

**inkl. Fehlersuche inkl. Fehlersuche**

![](_page_12_Picture_3.jpeg)

![](_page_12_Figure_4.jpeg)

![](_page_12_Picture_5.jpeg)

![](_page_12_Picture_6.jpeg)

**UNITRAIN SYSTEM** 

![](_page_13_Picture_26.jpeg)

## **DREHSTROMTECHNIK MESSEN MIT DEM MULTIMETER**

![](_page_13_Picture_2.jpeg)

![](_page_13_Picture_208.jpeg)

![](_page_13_Picture_209.jpeg)

![](_page_13_Picture_5.jpeg)

![](_page_13_Picture_6.jpeg)

**UNITRAIN SYSTEM** 

#### **Stern- und Dreieck-Schaltung, Drehstromgenerator**

Drehstrom hat eine überragende Bedeutung in der Energieund Antriebstechnik, sowohl bei der Erzeugung und dem Transport elektrischer Energie als auch beim Betrieb leistungsstarker, industrieller Maschinen.

#### **Lerninhalte**

- Bedienelemente des Multimeters kennenlernen
- Gefahrenquellen bei Messungen an elektrischen Schaltungen
- Messung von elektrischen Gleich- und Wechselspannungen mit dem Multimeter
- Messung von elektrischen Gleich- und Wechselströmen mit dem Multimeter
- Widerstands- und Diodenmessungen
- Nullabgleich und Durchgangsmessungen
- Messbereichsanpassung
- Mögliche Fehlerquellen bei Messungen erkennen
- Bauelemente an einer unbekannten Schaltung mit Hilfe von Strom- und Spannungsmessungen ermitteln

#### **Lerninhalte**

- Messungen von Strang- und Leitergrößen im Drehstromnetz
- Gesetzmäßigkeiten zwischen Leiter- und Strangspannungen experimentell ermitteln
- Ohmsche und kapazitive Verbraucher in Stern- und Dreieck-Schaltung
- Phasenverschiebung zwischen Leiter- und Strangspannungen
- Messung der Ausgleichsströme im Neutralleiter
- Auswirkungen von Neutralleiterunterbrechungen
- Strom- und Spannungsmessungen bei symmetrischen und unsymmetrischen Belastungen
- Leistungsmessung an einer Drehstromlast

#### Lernfelder EBT 1, EGT 1 Art.-Nr. CO4204-4H

Lernfelder EBT 1, EGT 1 Art.-Nr. CO4204-4B

#### **Strommessung, Spannungsmessung, Widerstände und Dioden messen**

Richtig messen und sicher arbeiten – im Kurs wird der sichere Umgang mit handelsüblichen Vielfachmessgeräten anhand zahlreicher Messübungen und Animationen trainiert.

# **MAGNETISMUS/ELEKTROMAGNETISMUS ELEKTROMAGNETISCHE VERTRÄGLICHKEIT**

![](_page_14_Picture_2.jpeg)

![](_page_14_Picture_3.jpeg)

![](_page_14_Picture_4.jpeg)

**UNITRAIN SYSTEM** 

#### **Magnetfeld, Induktion, Bauelemente**

Magnetismus und Elektrizität sind eng miteinander verknüpft. Viele Bauelemente der Elektrotechnik nutzen (elektro-)magnetische Effekte.

#### **Lerninhalte**

- Einführung in die EMV
- EMV-Beeinflussungsmodelle
- Grundbegriffe und Definition
- Kopplungsmechanismen
- ' galvanische Kopplung
- ' induktive Kopplung
- ' kapazitive Kopplung
- Abhilfemaßnahmen

#### **Lerninhalte**

- Magnetismus: magnetische Pole, magnetisches Feld, Feldlinien und Feldstärke
- Hart- und weichmagnetische Materialien, Hysterese
- Untersuchung des Magnetfelds eines stromdurchflossenen Leiters
- Untersuchung des Magnetfelds einer Spule (Luftspule, Spule mit Kern)
- Elektromagnetische Induktion und Lorentzkraft
- Aufbau und Funktionsweise eines Transformators
- Untersuchung eines Transformators bei verschiedenen Lasten
- Aufbau und Funktion elektromagnetischer Bauelemente: Relais, Reedschalter, Hallschalter
- Lernfelder EBT 1/3, EGT 1/3 Untersuchung von Anwendungsschaltungen

![](_page_14_Picture_19.jpeg)

**UNITRAIN SYSTEM** 

Lernfelder EBT 1/3, EGT 1/3 Art.-Nr. CO4204-4K

![](_page_14_Picture_26.jpeg)

#### **Galvanische, kapazitive und induktive Kopplung**

Der Kurs vermittelt das grundlegende Wissen zur Elektromagnetischen Verträglichkeit (EMV) in Theorie und Praxis. Praktische Untersuchungen der Kopplungsmechanismen (galvanisch, induktiv und kapazitiv) stehen dabei im Mittelpunkt.

# **SCHALTUNGSANALYSE BELEUCHTUNGSTECHNIK**

![](_page_15_Picture_2.jpeg)

![](_page_15_Picture_3.jpeg)

![](_page_15_Figure_4.jpeg)

![](_page_15_Picture_5.jpeg)

#### **UNITRAIN SYSTEM**

#### **Analyse von Netzwerken**

Der Kurs vermittelt das grundlegende Wissen zur Analyse von Gleichstromnetzwerken. Dazu werden verschiedene Analyseverfahren (Netzwerktheoreme), mit deren Hilfe sich die Verteilung der Spannungen und Ströme auch in komplexeren Netzwerken ermitteln lässt, vorgestellt und experimentell überprüft.

#### **Lerninhalte**

- Kennenlernen verschiedener LED-Typen
- Helligkeitsregelung verschiedener LEDs mit PWM
- Kennlinienaufnahme und Helligkeitsmessung
- Additive Farbmischung und Farbtemperatureinstellung

#### **Lerninhalte**

- Grundgleichungen elektrischer Netzwerke
- Leistungsanpassung
- Netzumformung (Stern-Dreieck- /Dreieck-Stern-Umwandlung)
- Überlagerungsgesetz (Superpositionsprinzip)
- Schnittmethode
	- Ersatzquellen (Thevenin-, Norton- und Millman-Theorem)
	- Maschenstromverfahren
	- Knotenpotenzialverfahren

Lernfelder EBT 1, EGT 1 Art.-Nr. CO4204-4C

![](_page_15_Picture_187.jpeg)

Lernfelder EBT 1/2, EGT 1/2 Art.-Nr. CO4204-4Q

#### **LED**

**SYSTEM** 

Leuchtdioden spielen in der Beleuchtungstechnik eine immer größere Rolle. Besonders ihre energiesparenden Eigenschaften und kleinen Bauformen sorgen für innovative Veränderungen in der Beleuchtungstechnik. Der Kurs vermittelt die Funktionsweise von LEDs und ihre insatzmöglichkeiten. Unter anderem werden Inhalte wie Stromaufnahme, Beleuchtungsstärke, Farbmischung und Farberkennung thematisiert.

# **ALLGEMEINE GEBÄUDE-SYSTEMTECHNIK**

Die Gebäudesystemtechnik hat sich in den letzten Jahrzehnten sehr gewandelt. Der Wunsch Gebäude energieeffizienter und komfortabler auszustatten fordert neue Systeme. Lucas-Nülle hilft Ihnen, diesen Wandel in Ihre Ausbildung einzubinden. Unsere Trainingssysteme sind mit neuester Technologie und aktuellen Systemen ausgestattet. Fachlich fundierte Literatur in Form von Multimediakursen begleitet die Hardware. So sind Sie bestens ausgerüstet, um sich selbst auf dem neuesten Stand zu halten.

# **WICHTIGE NORMEN WÄHREND DER AUSBILDUNG ZUM SCHUTZMASSNAHMEN UND NETZSYSTEME ENERGIEELEKTRONIKER**

#### **Lerninhalte**

- Aufbau verschiedener Netzsysteme (TN, TT, IT)
- Schutz gegen direktes und bei indirektem Berühren
- Schutz durch Schutztrennung
- Schutz durch Schutzkleinspannung
- Überstromschutzeinrichtungen
- Fehlerstromschutzeinrichtungen
- Messungen und Überprüfungen von Schutzmaßnahmen
- RCD-Test mit und ohne Auslösung
- Erdermessung

Lernfelder EBT 1/5, EGT 1/5 Art.-Nr. CO4204-4M

![](_page_17_Picture_14.jpeg)

#### **Schutzmaßnahmen und Netzsysteme**

Mit diesem Lehrsystem wird das Verständnis zum sicheren Umgang mit Strom und Spannung gelegt. Gerade in den Berufen der Elektrotechnik, aber auch in anderen Berufen spielt der Umgang mit Strom und Spannung eine große Rolle. Wie ein sicherer Umgang gewährleistet wird, welche Schutzmaßnahmen ergriffen werden müssen und wie Anlagen getestet werden, kann sich der Auszubildende selbstständig erarbeiten.

#### **GESETZE UND VERORDNUNGEN Z. B. ARBSCHG.; BETRSICHV.; TRBS; DGUV; NORMEN**

![](_page_17_Figure_3.jpeg)

R<sub>iso</sub> – Messung aller aktiven Leiter gegen PE und aller aktiven Leiter gegeneinander (Ausnahmen: Nationaler Anhang NC)

![](_page_17_Picture_235.jpeg)

![](_page_17_Picture_236.jpeg)

![](_page_17_Picture_7.jpeg)

**UNITRAIN SYSTEM** 

![](_page_18_Picture_1.jpeg)

#### **Netzsysteme und Schutzmaßnahmen**

Das Thema "Schutz vor zu hohen Berührungsspannungen (Schutzmaßnahmen nach VDE 0100)" ist für alle wichtig, die beruflich mit der Erstellung, dem Betrieb und der Reparatur von elektrischen Anlagen zu tun haben, insbesondere Auszubildende in den Elektroberufen.

Das Trainingssystem bietet die optimale Unterstützung im theoretischen und praktischen Unterricht, um die Schutzmaßnahmen nach VDE 0100 in den vorkommenden Netzarten zu vermitteln. Dabei ist der direkte Bezug zur Praxis einer der wichtigsten Punkte der LN-Lehrsysteme. Die Messungen an den einzelnen Versuchen erfolgen mit handelsüblichen Messgeräten.

#### **Lerninhalte**

- Besichtigung der zu prüfenden Anlage
- Einordnung der Anlage in die jeweils richtige Prüfnorm
- Ableitung der notwendigen Mess- und Prüfschritte
- Durchführung der Messungen
- Interpretation der Messergebnisse
- Herleitung von Ersatzmessverfahren unter besonderen Bedingungen.

#### **Lerninhalte**

Als Ergänzung zum Thema "Prüfen der Schutzmaßnahmen nach DIN VDE 0100", welches als Grundvoraussetzung in der Elektrotechnik gilt, wurde speziell für den "Elektroniker für Betriebstechnik", den Elektroniker für "Geräte und Systeme" sowie für den Mechatroniker das Thema "Prüfen der Schutzmaßnahmen von Maschinen und Anlagen nach VDE0113 / EN60204" aufgearbeitet.

- Verschiedene Netzsysteme in einer Kundenanlage (TT-, TN-, TN-C-, TN-S-, TN-C-S-System oder IT-System)
- Auswahl und Wirkungsweise verschiedener Schutzorgane in unterschiedlichen Netzen
- Kennenlernen verschiedener Schutzmaßnahmen und deren Prüfung mit passender Messtechnik
- Durchführung von Erst-und Wiederholungsprüfung nach DIN VDE 0100-600
- Prüfungen am FI-Schutzschalter
- Messung der Schleifenimpedanz, der Standortisolationsimpedanz und des Isolationswiderstands
- Gefahren des elektrischen Stromes
- Beratung und Einweisung von Personen bezüglich der Gefahren an elektrischen Anlagen
- Bewertung von Messwerten und zielgerichtete Fehlersuche
- Erstellen von Dokumentationen und Prüfprotokollen • Durchgängigkeit von Potenzialausgleichsleitern

Lernfelder EBT 2/5/6, EGT 2/5/6

Art.-Nr. ESM 3

Lernfelder EBT 2/5/6, EGT 2/5/6

Art.-Nr. ESM 3

#### **Prüfen der Schutzmaßnahmen von Maschinen und Anlagen nach VDE0113 / EN60204**

Das Board vermittelt die einzelnen Mess- und Prüfschritte und verdeutlicht vor allem den normativen Übergang von der VDE 0100 zur VDE 0113.

![](_page_19_Picture_1.jpeg)

![](_page_19_Picture_2.jpeg)

#### **IT-Systeme**

Das IT-Netzsystem stellt ein besonderes Netzsystem dar, welches hauptsächlich in eigenversorgten Anlagen, wie z. B. Bergbau, Feldstromversorgung beim Militär oder Stromversorgung in Krankenhäusern, Anwendung findet. Es ist ein Netzsystem, das auch gesonderte Anforderungen an die Auszubildenden stellt. Das Board ist mit einem Trenntransformator und einem Isolationswächter ausgestattet.

Ein zusätzlicher Fehlersimulator und verschiedene Anwendungssimulationen ermöglichen es, die Erst- und Wiederholungsprüfung nach DIN VDE 0100 unter verschiedenen Bedingungen durchzuführen. In Verbindung mit anderen Komponenten lassen sich umfangreiche Projektaufgaben realisieren.

#### **Lerninhalte**

- Aufbau und Funktionsweise verschiedener FIs / RCDs
- Einsatz von RCDs in verschiedenen Netzsystemen (TN, TT)
- Auswahl der richtigen RCDs entsprechend ihres Einsatzbereiches (DIN VDE 0100-530:2005-06)
- Aufbau eines selektiv gestaffelten Fehlerstromschutzes (DIN VDE 0100-300:1996-01)
- RCDs als Zusatzschutz nach DIN IEC 60364-4-41 (VDE 0100-410)
- Einsatz von RCDs Typ B in Schulungsräumen (DIN VDE 0100-723)
- Einsatz von RCDs Typ A oder Typ B bei verschiedenen Fehlerstromformen
- Messen und Bewerten verschiedener Auslösekriterien bei Gleich- und Wechselströmen

Lernfelder EBT 2/5/9, EGT 2/5

Art.-Nr. ESM 5

#### **Schutz durch Fehlerstromschutzschalter nach VDE / EN**

Das RCD-Board zeigt Aufbau und Wirkungsweise verschiedener RCDs (Residual Current Protective Device) und deren sinnvolle Zusammenschaltung.

Mit dem RCD-Board werden folgende Inhalte vermittelt: RCD-Boards im TN- oder TT-System, Messung und Beurteilung der Auslösewerte (Zeit, Fehlerstrom), Einfluss von veränderten Widerständen (Rschl, RE) auf die Auslösewerte, erausarbeitung der Unterschiede von RCDs Typ A und Typ B, Auslösewerte für RCDs Typ B, Untersuchung der Selektivität hintereinander geschalteter RCDs, Messung der Fehlerströme bei Wechselfehlerstrom, pulsierendem Fehlerstrom und bei Gleichfehlerstrom.

![](_page_20_Picture_1.jpeg)

![](_page_20_Picture_2.jpeg)

![](_page_20_Picture_3.jpeg)

![](_page_20_Picture_4.jpeg)

#### **Lerninhalte**

- Mehrbelastung durch Unsymmetrie
- Mehrbelastung durch Nichtlinearität
- Nichtlineare Beleuchtungstechnik
- Gefahren durch Überlastungen
- Netzqualität

Art.-Nr. ESM 7

#### **Netzqualität und Neutralleiterbelastung**

Die nichtsinusförmige Stromaufnahme elektronischer Geräte, der Anlauf großer Motoren sowie unsymmetrische Lastaufteilungen und Schalthandlungen führen zu schädlichen Netzrückwirkungen und dadurch zu schlechter Netzqualität. Auch selbst verursachte Qualitätseinbußen durch falsch dimensionierte Leiterquerschnitte, Nichteinhaltung von Selektivitätsmaßnahmen, Verlegung von PEN-Leitern führen zu ähnlichen Symptomen. Um die Auswirkungen zu erkennen und beurteilen zu können, ist es notwendig, eine fundierte messtechnische Netzanalyse durchzuführen.

#### **Gerätesimulatoren-Satz für Messübungen nach EN50678 /DIN VDE 0701 und EN 50699 /DIN VDE 0702**

Alle elektrischen Geräte in öffentlichen und gewerblichen Bereichen unterliegen ständiger Kontrolle. Die geforderte Wiederholungsprüfung sowie die Prüfung nach Reparatur oder Änderungen an elektrischen Geräten ist in Normen und Vorschriften geregelt. Nur ausgebildetes Fachpersonal darf diese Prüfungen vornehmen. Ein hohes Maß an Sachkenntnis ist hierfür erforderlich. Begriffe wie Schutzklasse, Schutzleiter, Isolationswiderstand müssen genauso bekannt sein wie deren zulässige Grenzwerte. Der Umgang mit geeigneter Messtechnik erleichtert dem Anwender die Beurteilung der elektrischen Geräte. Ein eingebauter Fehlersimulator ermöglicht die Prüfungen der Gerätesimulatoren bei verschiedenen Betriebszuständen.

#### **Lerninhalte**

- Erarbeitung rechtlicher Grundlagen
- Erarbeitung von Prüfabläufen
- Anpassung der Messungen an Geräte der Schutzklassen I, II, III
- Datenübernahme von Typenschildern
- Auswahl geeigneter Prüf- und Messmittel
- Durchführung von verschiedenen Messungen
- Anfertigen von Prüfprotokollen
- Beurteilung der Messungen nach Vorgaben der BDV A3 und VDE 0701-0702
- Systematische Fehlersuche an Betriebsmitteln

Lernfelder EBT 5/6, EGT 5/6/10

Art.-Nr. ESM 6

![](_page_21_Picture_1.jpeg)

#### **Hauseinspeisung**

Bei dem Gebäudesystemtrainer "Hauseinspeisung" geht es um den Anschluss eines Energieversorgungsnetzes an die elektrische Anlage eines Hauses und darum, diese Anlage vorschriftsmäßig zu errichten und zu prüfen. Praxisrelevante Experimente sind bereits integriert. Über einen in der Hardware enthaltenen Fehlersimulator können verschiedene Messaufgaben gestellt werden, die vom Auszubildenden gelöst werden müssen. Ausführlich werden Verteilungsnetz, Hauseinspeisung und Verbraucheranlage unter Berücksichtigung der erforderlichen Schutzmaßnahmen dargestellt.

#### **Experimentieren, Lernen, Prüfen und Verstehen**

Um eine Aussage über Funktionsfähigkeit und Sicherheit von bestehenden Anlagen treffen zu können, müssen diese zunächst in Betrieb genommen werden. Danach stehen umfangreiche Funktionstests an. Häufig muss die komplette Dokumentation überarbeitet oder neu angefertigt werden. Im Anschluss erfolgen Fehleranalyse, Fehlerbehebung sowie die Anfertigung eines Übergabeprotokolls nach vorgegebenen Normen. Mit der eigenen Unterschrift auf dem Prüfprotokoll wird die hohe Verantwortung des Prüfers gegenüber dem Kunden nochmals unterstrichen.

#### **Lerninhalte**

- Aufbau des öffentlichen Netzes
- Energieeinspeisung, Energieverteilung
- Schutzmaßnahmen gegen elektrischen Schlag
- Kurzschluss, Körperschluss, Erdschluss
- Blitz- und Überspannungsschutz
- Prüfung einer elektrischen Anlage nach aktuell gültigen Normen
- Isolationsmessung, Erdungsmessung, Schleifenwiderstandsmessung
- Drehfeldüberprüfung, Schutzleitermessung, Potenzialausgleichsmessung
- Funktionsweise von konventionellen und elektronischen Energiezählern
- Schutzmaßnahmenprüfung gemäß Protokoll für Erst- und Wiederholungsprüfungen
- Unterverteilung, Planung, Aufbau
- Netzsysteme
- Prüfung von TN- / TT-Systemen
- Überprüfung von Residual-Current-Protective-Devices (RCDs)

Lernfelder EBT 1/3/5/9, EGT 1/3/5 Art.-Nr. EGT 1

![](_page_21_Picture_199.jpeg)

![](_page_22_Picture_1.jpeg)

#### **Industrieeinspeisung**

Eine Industrieeinspeisung, -verteilung oder -unterverteilung unterscheidet sich in vielen Punkten von einer Haus- oder Gebäudeeinspeisung. Nicht nur im Aufbau, sondern in der Verwendung anderer Komponenten und in den nstallationsvorschriften liegen die Hauptunterschiede. Das usbildungsmodell soll den direkten Praxisbezug des Berufsbildes, "Elektroniker für Betriebstechnik" bzw. des "Mechatronikers" herstellen. So ist zum Beispiel der Einsatz verschiedener Fehlerstromschutzeinrichtungen (RCD Typ B, RCD Typ F) im Gegensatz zu Wohngebäuden unabdingbar. Das bedeutet natürlich auch für die Erst- und Wiederholungsprüfung solcher Anlagen höhere Anforderungen an die besonderen Prüfkenntnisse.

Das InsTrain "Industrieeinspeisung" rundet das multimediale interaktive Ausbildungssystem InsTrain ab. Die spezielle Lehrund Lernumgebung ermöglicht eine zielgerichtete und vor allem praxisnahe auf den jeweiligen Beruf zugeschnittene Ausbildung. Alle Vorzüge der multimedialen Lernsoftware LabSoft werden auch in diesem Modell umgesetzt. Das Gerät verfügt über einen PC-gestützten Fehlersimulator und auch über die bereits bekannten PC-Messeingänge.

#### **Lerninhalte**

- Aufbau des öffentlichen Netzes
- Energieeinspeisung, Energieverteilung
- Schutzmaßnahmen gegen elektrischen Schlag
- Kurzschluss, Körperschluss, Erdschluss
- Blitz- und Überspannungsschutz
- Prüfung einer elektrischen Anlage nach aktuell gültigen-Normen
- Isolationsmessung, Erdungsmessung, Schleifenwiderstandsmessung
- Drehfeldüberprüfung, Schutzleitermessung, Potenzialausgleichsmessung
- Funktionsweise von konventionellen und elektronischen Energiezählern

![](_page_22_Picture_19.jpeg)

- Schutzmaßnahmenprüfung gemäß Protokoll für Erst- und-Wiederholungsprüfungen
- Unterverteilung, Planung, Aufbau
- Netzsysteme
- Prüfung von TN- / TT-Systemen
- Überprüfung von Residual-Current-Protective-Devices (RCDs)

Lernfelder EBT 1/3/5/10, EGT 1/3/5

Art.-Nr. EGT 7

# **BELEUCHTUNGSTECHNIK**

![](_page_23_Picture_1.jpeg)

![](_page_23_Picture_2.jpeg)

![](_page_23_Picture_3.jpeg)

![](_page_23_Picture_4.jpeg)

#### **Elektrische Haus- und Gebäudeinstallation**

Die Systeme zum Thema "Konventionelle Beleuchtungsanlagen" beinhalten die Standardschaltungen zur Installationstechnik. Das Erstellen und Arbeiten mit verschiedenen Schaltplanarten und die daraus abzuleitende Verdrahtung der Versuchsaufbauten bilden den Einstieg in die Installationstechnik und die Grundlage für weitere Themen und komplexere Anlagenschaltungen.

#### **Lerninhalte**

- Analyse von Installationsplänen
- Lampenschaltungen Aus-, Serien-, Wechsel-, Kreuzschaltungen mit und ohne Schukosteckdose
- Normen, Richtlinien und Schutzmaßnahmen

Lernfelder EBT 1/2/5/9, EGT 1/2/5/9 Art.-Nr. EIT 1.1

#### **Lerninhalte**

- Ein- / Ausschalten von Leuchtstofflampen
- Tandem- und Duoschaltung von Leuchtstofflampen
- Kompensation von Leuchtstofflampen
- Austausch der KVG gegen DALI-EVGs
- Ersatz von Leuchtstoffröhren gegen LED-Röhren

Lernfelder EBT 1/2/5/9, EGT 1/2/5/9 Art.-Nr. EIT 1.2

#### **Röhrenleuchten mit LED und DALI**

Leuchtstofflampen werden gerne in Büroräumen, Industriehallen, aber auch in großen öffentlichen Gebäuden eingesetzt. Die Vorteile liegen auf der Hand: Sie sind preiswert, arbeiten effizient und haben eine relativ gute Farbwiedergabe.

Das Boxensystem wurde speziell für die überbetriebliche und handwerkliche Ausbildung entwickelt. Es ist ein modulares Trainingssystem und eignet sich hervorragend für die Vermittlung von Grundkenntnissen der Gebäudetechnik, bei der das sichere Arbeiten mit Netzspannung im Vordergrund steht. Die Boxen werden an Wänden mit einem 5x10mm Raster montiert werden, woraus sich ein nahezu praxistypischer Aufbau realisieren lässt. Darüber hinaus erlauben sie den Schülern einen lehrreichen Blick auf die Komponenten im Boxeninneren.

Lernfelder EBT 1/2/5/9, EGT 1/2/5/9 Art.-Nr. EBH

#### **Lerninhalte**

- Auswahl von Sicherungselementen
- Ausschaltung mit und ohne Schukosteckdose
- Serienschaltung mit und ohne Schukosteckdose
- Wechselschaltung mit und ohne Schukosteckdose
- Kreuzschaltung mit und ohne Schukosteckdose
- Treppenhausschaltungen
- Analyse von Installationsplänen
- Ein- und Ausschaltung von Stab-Leuchtstofflampen
- Serienschaltung von Stab-Leuchtstofflampen
- Duoschaltung
- Tandemschaltung
- Treppenhaus- und Flurbeleuchtung im Mehrfamilienhaus
- Klingel- und Türöffneranlage
- Ruf- und Sprechanlage

## **BELEUCHTUNGSTECHNIK**

![](_page_24_Picture_1.jpeg)

![](_page_24_Picture_2.jpeg)

![](_page_24_Picture_3.jpeg)

#### **Lerninhalte**

- Leuchtmittel, deren Eigenschaften und Effizienz, Energieeinsparung
- Dimmverfahren/Dimmertypen, Betriebsgeräte
- Richtiger Einsatz von Leuchtmitteln, Betriebsgeräten und Dimmern
- Grundlagen Lichtmanagement (DALI)
- Diagnose mit Strom- /Spannungsmessgerät und Oszilloskop

Lernfelder EBT 1/2/5/9, EGT 1/2/5/9

Art.-Nr. EIT 3.1

#### **Energieeffiziente Beleuchtungstechnik**

Elektrizität ist der Motor für eine hochentwickelte und moderne Gesellschaft. Die Nutzung und Bereitstellung ist eine herausragende Pionierleistung. Doch leider arbeiten viele Betriebsgeräte ineffizient und verschwenden damit mehr Energie als sie benötigen. Dadurch wird die Belastung der Umwelt unnötig erhöht. Die Beleuchtung macht ca. 15 % des weltweiten Stromverbrauchs aus. Mit effizienter Beleuchtungstechnik kann der Stromverbrauch erheblich reduziert werden und somit wird die Umwelt entlastet, Energiekosten eingespart und eine bessere Lichtqualität erzeugt. Dieser Kurs zeigt, wie mit energieeffizienter Beleuchtungstechnik die vorhandene Beleuchtung energieeinsparend optimiert werden kann.

## **INSTALLATIONSTECHNIK – PROJEKTARBEIT**

![](_page_25_Picture_1.jpeg)

ohre und gegebenenfalls auch die Bade- oder Duschwanne aus Stahl n

![](_page_25_Figure_6.jpeg)

#### **Lampen- und Geräteschaltungen**

Bei dem Gebäudesystemtrainer "Lampen- und Geräteschaltungen" geht es um die Planung, Errichtung und Prüfung verbreiteter Installationsschaltungen. Dazu wird die Installationstechnik eines kompletten Hauses abgebildet. Durch die Verzahnung von Theorieund Praxisanteilen erfüllt dieses Modul die durch die Neuordnung der Elektroberufe entstandenen Anforderungen an den Berufsschulunterricht optimal. Die Software aktiviert reale, typische Installationsfehler, wie Kurzschlüsse, fehlerhafte Schutzleiter, Schwachstellen in der Isolierung und defekte Geräte, die es von den Auszubildenden zu erkennen und beheben gilt.natürlich auch für die Erst- und Wiederholungsprüfung solcher Anlagen höhere Anforderungen an die besonderen Prüfkenntnisse.

Die Kundenaufträge bestimmen die Arbeits- und Geschäftsprozesse im Betrieb. Durch sie werden die beruflich relevanten Bezüge hergestellt. Das Erarbeiten komplexer, zusammenhängender Projekte, bei denen der Kundenauftrag die Basis bildet, fördert gezielt selbstständiges Denken und Handeln. Dadurch wird den Auszubildenden Handlungskompetenz, Teamfähigkeit, Kundenorientierung und selbstreguliertes Lernen vermittelt.

#### **Lerninhalte**

- Planung der Komplettinstallation einer Wohnung
- Recherche und Vorbereitung von Kundengesprächen
- Wirtschaftlichkeitsüberprüfung unterschiedlicher Schaltungen
- Aufstellung von Materiallisten
- Kalkulation von Teil- und Komplettaufträgen
- Auftragsabwicklung und Durchführung von Installationsarbeiten
- Erstprüfung einer elektrischen Anlage nach DIN VDE 0100-600
- Übergabe und Kundeneinweisung in die installierte Technik
- Installationen verschiedenster Anwendungen
- Schutzmaßnahmen gegen elektrischen Schlag
- Überprüfung von Residual-Current-Protective-Devices (RCDs)
- Blitz- und Überspannungsschutz
- Messungen nach DIN / VDE
- Dokumentation, Übergabe- und Prüfbericht, Kundenanweisung

Lernfelder EBT 1/2/5/9, EGT 1/2/5/9

Art.-Nr. EGT 2

![](_page_26_Picture_23.jpeg)

# **INSTALLATIONSTECHNIK – FACHPRAXIS**

![](_page_26_Picture_1.jpeg)

![](_page_26_Picture_3.jpeg)

#### **Hauseinspeisung mit Unterverteilung**

Während es bei den Gebäudesystemtrainern darum geht, eine fertige Anlage zu untersuchen oder die durch einen Simulator eingespeisten Fehler zu finden und zu beheben, stehen bei diesem Projekt die handwerklichen Fertigkeiten im Vordergrund. Die Auszubildenden erlernen realitätsnah, wie sie selbstständig Installationen planen, durchführen und prüfen. Bei diesem Lernprojekt geht es primär um die Vermittlung handwerklicher Fähigkeiten im Rahmen der Umsetzung eines Kundenauftrages. Unterschiedliche, in der Praxis verbreitete Installations- und Verlegearten sind ebenso Lerninhalt wie die abschließenden Messungen, Überprüfungen und Protokollierungen.

#### **Unterputzinstallation**

Neben den Planungsaufgaben muss aus einer Vielzahl unterschiedlicher Komponenten und Materialien, passend zur Aufgabenstellung, das jeweils richtige Material ausgewählt werden. Die Installation erfolgt sowohl auf der Frontseite in Unterputz-Ausführung sowie auf einer Lochgitterwand auf der Rückseite in Aufputz-Ausführung. Alle Installationsschaltungen münden in die Unterverteilung. Der Umgang mit Planungsunterlagen, die Zeitplanung und die Arbeitsdurchführung stehen im Mittelpunkt dieser Projektarbeit. Der Auszubildende installiert normgerecht in verschiedenen Verlegearten laut Kundenauftrag, prüft die Schaltungen nach VDE-Vorschriften und übergibt die Anlage inklusive Einweisung an den Kunden.

#### **Lerninhalte**

- Planung und Aufbau einer Hauseinspeisung
- Umsetzung eines Kundenauftrages
- Erarbeitung von Arbeitsabläufen zur Installation einer-Hauptverteilung
- Kennenlernen verschiedener Komponenten einer Hauseinspeisung
- Anwendung und Einhaltung von Normen, Richtlinien und Technische Anschlussbedingungen (TABs)
- Einbau und Verdrahtung verschiedener Komponenten sowie Erlernen handwerklicher Fertigkeiten beim Umgang mit Originalteilen
- Messung und Überprüfung der installierten Anlage
- Anfertigen von Prüfprotokollen nach DIN / VDE

#### **Lerninhalte**

- Planung und Aufbau einer Wohnungsinstallation
- Umsetzung eines Kundenauftrages
- Erarbeitung von Arbeitsabläufen zur Installation verschiedener Räume
- Kennenlernen verschiedener Installations- und Verlegearten
- Anwendung und Einhaltung von Normen, Richtlinien und Technische Anschlussbedingungen (TABs)
- Einbau und Verdrahtung verschiedener Komponenten sowie Erlernen handwerklicher Fertigkeiten beim Umgang mit Originalteilen
- Messung und Überprüfung der installierten Anlage
- Anfertigen von Prüfprotokollen nach DIN / VDE

Lernfelder EBT 1/2/5, EGT 1/2/5

Art.-Nr. EGI 1

Lernfelder EBT 1/2/5, EGT 1/2/5

Art.-Nr. EGI 2

![](_page_27_Picture_23.jpeg)

## **INSTALLATIONSTECHNIK – FACHPRAXIS**

![](_page_27_Picture_1.jpeg)

#### **Hausinstallationstechnik**

Beispiel für ein Lernprojekt: Das Treppenhaus eines mehrstöckigen Rohbaus soll mit mehreren Lampen beleuchtet und über eine Treppenhauszeitschaltung mit Zeitrelais gesteuert werden. In jeder Etage befindet sich ein Taster, im Keller werden anstelle der Standardleuchten Leuchtstoffröhren verwendet. Zusätzlich sollen sich in der Kelleretage zwei von verschiedenen Punkten schaltbare Steckdosen befinden.

#### **Hausanschlussanlagen**

Beispiel für ein Lernprojekt: In einem Neubau soll ein Hausanschlusskasten mit Energiezähler installiert werden. Hierbei ist besonders auf die Einhaltung der geltenden Vorschriften zu achten. Zur Absicherung sollen Schmelzeinsätze, Sicherungsautomaten und Fehlerstromschutzschalter verwendet werden.

#### **Lerninhalte**

- Abisolierübungen
- Ausschaltung (Rohrinstallation)
- Stromstoßschaltung mit Steckdose
- Funktionen und Einsatz von Sicherungsautomaten
- Verlegetechniken für Auf- bzw. Unterputzinstallationen mit Kabel bzw. Rohr
- Überprüfung und Inbetriebnahme der Schaltungen nach Installations- bzw. Stromlaufplan
- Durchführung von Schaltungen in Rohr-, bzw. Kabelinstallation für Leuchtstofflampen
- Aus- und Duoschaltung mit Leuchtstofflampe und Steckdose
- Tandemschaltung mit Leuchtstofflampe und Steckdose
- Draht- und Ösenbiegen sowie Verdrahtungsübungen
- Serien-, Wechsel- und Kreuzschaltung mit Steckdose
- Treppenhauszeitschaltung mit Zeitrelais

#### **Lerninhalte**

- Aufbau, Montage und Verdrahtung eines Zählerschranks mit Unterverteilung
- Installation eines Energiezählers
- Installation von RCDs, Leitungsschutzschaltern, etc.
- Abisolierübungen
- Verlegetechniken für Aufputzinstallationen mit Kabel bzw. Rohr
- Funktionen und Einsatz von Sicherungsautomaten
- Installation verschiedener Netzsysteme in der Hauseinspeisung

Lernfelder EBT 1/2/5, EGT 1/2/5 Art.-Nr. EWI 5

# **GEBÄUDEAUTOMATION / SMART HOME**

14:09

zipato

Nicht Scharf

 $74%$ 

Moderne Gebäudetechnik bedeutet mehr als nur das Ein- und Ausschalten von Lampen. Die Anforderungen an heutige Gebäudeinstallationen sind hoch, sie müssen maximale Energieeffizienz, Sicherheit, Flexibilität und ein Höchstmaß an Wohlbefinden bieten. Dies wird durch intelligente Gebäudesysteme erreicht. Die Gebäudeautomation vernetzt alle Systeme in einem Gebäude und steuert sie zentral. Unsere modernen Trainingssysteme zeigen Schritt für Schritt Lösungsansätze für eine intelligente Gebäudeautomation.

![](_page_28_Picture_2.jpeg)

![](_page_29_Picture_147.jpeg)

![](_page_29_Picture_23.jpeg)

# **BUSSYSTEME/FUNK**

![](_page_29_Picture_1.jpeg)

![](_page_29_Picture_2.jpeg)

![](_page_29_Picture_148.jpeg)

#### **KNX**

KNX bezeichnet den weltweit durchgesetzten Feldbus zur intelligenten Vernetzung moderner Haus- und Gebäudesystemtechnik. Mit KNX werden Heizung, Beleuchtung, Rollladen, Belüftung und Sicherheitstechnik gewerkeübergreifend und bedarfsgerecht gesteuert.

Dieses Plattensystem ist mit handelsüblichen Aktoren und Sensoren für den KNX-Bus ausgestattet, so dass alle Experimente zur Beleuchtungssteuerung, zum Dimmen und zur Jalousiesteuerung durchgeführt werden können. Eine Raumsimulation dient zur projektorientierten Darstellung der Anwendungen.

Der dazugehörige LabSoft-Kurs "Gebäudeautomation mit KNX" vermittelt die fachlichen Inhalte. In Kombination mit der Hardware erarbeiten Sie sich Schritt für Schritt den Umgang mit der KNX-Software ETS5. Anhand verschiedener Projektaufgaben lernen Sie eine KNX-Anlage zu definieren, aufzubauen, einzurichten, zu parametrieren und in Betrieb zu nehmen.

#### **Lerninhalte**

- Funktion und Einsatz der KNX-Komponenten
- Umgang mit der ETS-Anwendungssoftware
- Aufbau, Parametrieren und Einrichten einer KNX-Anlage
- Umstrukturierung einer bestehenden KNX-Anlage
- Einrichten einer Küchenbeleuchtung
- Zeitverzögerte Beleuchtung/Lüftung
- Zentralfunktion
- Dimmen
- Jalousie

Lernfelder EBT 9/11, EGT 9/11

Art.-Nr. EIT 8.1

![](_page_30_Picture_1.jpeg)

![](_page_30_Picture_2.jpeg)

![](_page_30_Picture_3.jpeg)

#### **Anwendungsboard KNX**

Das Anwendungsboard Klima, Heizung, Lüftung Sicherheit stellt alle wichtigen Komponenten für eine umfangreiche Projektarbeit zur Verfügung . Meldungen zur Auswertung verschiedener Signale und zustände werden in einem Info-Display oder über LED's angezeigt.

#### **KNX-Touch-Display**

Das KNX-Touch-Display ist eine raumübergreifende Steuer-, Melde- und Kontrolleinheit zur Darstellung und Bedienung von KNX-Standardfunktionen (wie Schalten, Dimmen, Jalousie etc.). Zusätzlich verfügt das Display über Szenen- und Logikfunktionen, Anwesenheitssimulation, Zeitprogramme und Meldungen.

#### **Lerninhalte**

- Einrichten und auswerten einer Überwachungsanlage
- Heizungs- und Klimasteuerung mit einem Fancoilaktor
- Steuerung von Rolladen/Markisen in Abhängigkeit einer Wetterstation
- Einsatz von Sensoren (Präsenzmelder, Fenstersensor)

#### **Lerninhalte**

- Inbetriebnahme eines Touch-Displays
- Darstellung der Zustände der KNX-Teilnehmer
- Steuerung der KNX-Teilnehmer
- Einrichten von Alarmen und Meldungen

## **SMART HOME**

![](_page_31_Picture_1.jpeg)

![](_page_31_Picture_2.jpeg)

![](_page_31_Figure_3.jpeg)

#### **Smartes Trainingssystem mit Funk**

Unser Smart-Home-Trainingssystem vermittelt das notwendige Wissen, um ein Smart-Home-System herstellerunabhängig einzurichten. Sie erlangen das grundlegende Verständnis, ein Netzwerk mit einem Smart-Home-Controller aufzubauen und die passenden Geräte einzusetzen und zu parametrieren. Sie lernen, automatische Abläufe zu definieren und anhand von Applikationen alle Geräte per Tablet oder Smartphone zu steuern und ihr Betriebsverhalten zu visualisieren.

Der Multimediakurs führt Sie anhand vieler Beispiele durch Theorie und Praxis.

#### **Rollladensteuerung**

- Installation eines Rollladenaktors
- Einbindung und Parametrierung des Rollladenaktors
- Steuerung der Rolllade in Abhängigkeit von Zeit, Wetter, Licht

![](_page_31_Picture_18.jpeg)

![](_page_31_Picture_244.jpeg)

![](_page_31_Picture_245.jpeg)

#### **Sicherheit**

- Maximale Kontrolle durch Rauchmelder, Tür- und Fensterkontakte
- Alarmmeldung durch Nachricht auf das Tablet oder Smartphone (E-Mail, SMS o. ä.)

![](_page_31_Picture_32.jpeg)

#### **Beleuchtungssteuerung**

- Bestehende Beleuchtung auf Funk umrüsten und automatisieren
- Einbindung von Sensoren (Licht, Temperatur, Bewegung)
- Erweiterung der vorhandenen Beleuchtung durch Funkkomponenten (Funktaster, Funk-LED)
- Einrichten von Szenen

#### **Heizung**

- Bestehende Beleuchtung auf Funk umrüsten und automatisieren
- Einbindung von Sensoren (Licht, Temperatur, Bewegung)
- Erweiterung der vorhandenen Beleuchtung durch Funkkomponenten (Funktaster, Funk-LED)
- Einrichten von Szenen

Lernfelder EBT 9/11, EGT 9/11 Art.-Nr. EIT 10

#### **Lerninhalte**

- Grundlagen von Smart-Home-Systemen
- Überblick über verschiedene Funksysteme
- Energieeffiziente, komfortable und barrierefreie Häuser gestalten
- Z-Wave-Standard
- Arbeiten mit verschiedenen Teilnehmern (Aktoren, Sensoren) unterschiedlicher Hersteller
- Projektarbeit strukturieren und anwenden
- Vielfältige Möglichkeiten eines Smart-Home-Systems
- Smart-Home-Netzwerk einrichten, parametrieren und in Betrieb nehmen

![](_page_32_Picture_16.jpeg)

# **SMART HOME**

![](_page_32_Picture_1.jpeg)

#### **Smart-Home-Trainingssystem**

Für das Smart-Home-System stehen 2 Multicontroller zur Auswahl:

- Zipabox 2: Gerät für den Schaltschrank
- Zipatile 2: Gerät für die Wandmontage mit Touchdisplay

#### **Smart Home Controller Zipatile 2**

Das Zipatile 2 ist eine ALL-in-One Smart Home Zentrale mit Touchdisplay. Es verfügt über einen großen Funktionsumfang und ist ausgestattet mit verschiedenen Sensoren, Camera und einer Alarm Sirene. Das Zipatile 2 arbeitet mit den Heimautomationsprotokollen Z-Wave, Dect, ULE und KNX IP. Weitere Protokolle wie WLAN, Ethernet und Bluetooth stehen zur Verfügung.

#### **Smart Home Controller Zipabox 2**

#### **Mit der WEB-Oberfläche "My Zipato" werden beide Controller eingerichtet. Hierzu gehören:**

Die Zipabox ist ein Funkcontroller zum Aufbau eines Smart-Home-Funk-Netzwerkes mit dem Standard Z-Wave. Über den Controller werden alle Teilnehmer angelernt, eingerichtet und gesteuert. Eine App ermöglicht den Zugriff auch über Smartphones oder Tablets. Die Zipabox ist mit zusätzlichen Optionen wie Backup-Batterie, USB-Anschluss, WiFi, Bluetooth und PoE ausgestattet. Der modulare Aufbau ermöglicht es, den Controller mit allen gängigen Heimautomationsprotokollen (ZigBee, EnOcean, 433 MHz, KNX) zu erweitern.

Lernfelder EBT 9/11, EGT 9/11 Art.-Nr. EIT 10

#### Lernfelder EBT 9/11, EGT 9/11 Art.-Nr. EIT 10

- Netzwerk aufbauen
- Geräte parametrieren
- Szenen und Regeln erstellen
- Abläufe automatisieren
- Alarm einrichten
- Nachrichten definieren

Zipabox 2 Zipatile 2

![](_page_32_Picture_2.jpeg)

![](_page_33_Picture_13.jpeg)

# **SCHNITTSTELLEN/GATEWAYS**

#### **Schnittstellen machen die Vernetzung aller Geräte erst möglich**

Das Vernetzen, Automatisieren, zentrale Steuern und Visualisieren aller Geräte macht unser Haus SMART. Schnittstellen und neue Technologien machen unsere Trainingssysteme ebenso SMART. Die modularen Plattensysteme zum Thema "Smart Home" sind flexibel einsetzbar und erweiterbar. Schnittstellen ermöglichen die Vernetzung unterschiedlicher Systeme zu einem System. Das bietet Ihnen die Möglichkeit, das Trainingssystem passend auf ihren Unterricht zuzu-

schneiden. Sie können erst mit nur einem System (Z-Wave, KNX, etc.) die Funktionsweise von Smart Home unterrichten und dann nach und nach individuell das System erweitern. Oder Sie starten direkt mit dem Komplett-System.

Lernfelder EBT 9/11, EGT 9/11 Art.-Nr. EIT 8 / EIT 10

![](_page_33_Picture_1.jpeg)

#### **Komplettsystem Smart Home**

- Z-Wave Trainingssystem
- KNX Trainingssytem
- DALI Trainingssystem oder DALI LEDS und EnOcean - Taster
- Schnittstellenboard

#### **Lerninhalte**

- Vernetzen verschiedener Systeme zu einem System
- Zentrale Steuerung und Visualisierung
- Einrichten von Meldungen und Alarmen

![](_page_34_Picture_49.jpeg)

## **SCHNITTSTELLEN GATEWAYS**

![](_page_34_Picture_1.jpeg)

#### **KNX/Enocean**

Das EnOcean Gateway stellt eine Verbindung zwischen KNXund EnOcean Geräten (Funksystem 868 Mhz) her und ermöglicht die bidirektionale Übertragung der Bussignale.

#### **KNX / DALI**

Das KNX / DALI - Gateway dient zur Steuerung von DALI-Geräten über den KNX - Bus und ist mit einer integrierten Spannungsversorgung ausgestattet.

#### **Lerninhalte**

- Inbetriebnahme eines EnOcean Gateways
- Anlernen von Enocean-Geräten
- Nutzung von EnOcean-Geräten im KNX-System

#### **Funktionen**

- Die Anzeige der Signalstärken von verbundenen Geräten ist am Gateway möglich
- Das Löschen und Anzeigen verbundener Geräte ist am Gateway möglich
- Je Kanal können bis zu 5 EnOcean Geräte gleichen Typs und Funktion verbunden werden
- möglich
- Abhängig von verbundenen EnOcean Gerät unterschiedliche Funktionalitäten je Kanal möglich
- Unterstützung durch i-bus® Tool
- max. 253 KNX-Kommunikationsobjekte zuordbar, benötigte Anzahl abhängig von verbundenen EnOcean Geräten
- -32 Kanäle

#### **Funktionen**

- 1 DALI-Ausgang für bis zu 64 DALI-Teilnehmer
- DALI-Netzteil ist integriert
- DALI2 Standard
- Ansteuerung von 64 Einzel-DALI-Teilnehmern, 16 Gruppen, 16 Szenen oder im Broadcast - 4 unabhängige Sequenzen
- Bei DT8-Geräten sind Dim2Warm, HCL, Set und Dimmen der Farbtemperatur möglich
- Slave-, Treppenhaus-, Zwangs-, Sperr- und Szenenfunktion sind integriert Rückmeldung wird gesendet.
- Eine weitere Funktion ist die Standby-Abschaltung in Kombination mit einem KNX-Schaltaktor (z. B. SA/S)
- Ab der ETS Applikation Version 2.0 können die Farbfunktionen RGB(W) und HSV(W) verwendet werden. Damit kann die Farbe einer Lampe gesteuert, gedimmt und eingestellt werden.
- Neben Szenen können 4 Sequenzen pro DALI-Ausgang parametriert werden.
- Auch die Einbindung der DALI-Gateways in ein Laststeuerungssystem ist möglich
- Die DALI-Gateways messen die Betriebsstunden.

#### **Lerninhalte**

- Inbetriebnahme und Einrichten eines DALI-Gateway
- Farb- und Farbtemperatursteuerung
- Nutzung von Sequenzen und Szenen

#### **Lerninhalte**

- Einrichten einer IP Schnitstelle
- Nutzung eines Tunneling-Servers
- Verwendung von Linien- und Bereichskopplern
- Visualisierung der KNX Geräte und deren Daten

![](_page_34_Picture_24.jpeg)

#### **Funktionseinheiten**

- 1x Netzteil 24 V / 1,5 A
- 2x Dali-Controller 4-kanalig
- 4x dimmbare LED-Strips weiß
- 1x dimmgarer LED-Strip RGBW

Lernfelder EBT 9/11, EGT 9/11

Art.-Nr. EIT 8.3

#### **KNX/ IP Secure Router**

Der IP-Router dient als Schnittstelle, Koppler und Router in KNX-Installationen und IP-Netzwerken und arbeitet nach der Spezifikation KNXnet/IP Secure (Tunneling und Routing). Über die Schnittstelle können Daten aus dem KNX - System mit anderen Geräten (z.B. Smartphone, PC, Tablet etc. ) ausgetauscht, analysiert und visualisiert werden. Der Router ist ein Secure-Router, die Kommunikation wird auf dem IP-Backbone verschlüsselt und das System so gegen Cyber-Angriffe geschützt.

#### **DALI - Effektbeleuchtung**

Dieses Board dient zur Veranschaulichung der Möglichkeiten einer energieeffizienten Beleuchtungssteuerung mit DALI.

# **PROJEKTARBEIT GEBÄUDESYSTEMTECHNIK**

![](_page_35_Picture_1.jpeg)

• Programmierung und Parametrierung verschiedener

Systeme

- Installation von Schnittstellen zu Funksystemen
- Schutzmaßnahmen nach VDE

In Verbindung mit anderen Projektarbeiten wie z.B. Technologiemodel Fenster / Jalousie / Wetterstation, lassen sich die Projektaufgaben vielfältig erweitern.

- - Einsatz und Inbetriebnahme unterschiedlicher Systeme (Z-Wave, KNX, herkömmliche Installationen)
	- Visualisierung der Messwerte
- Installation von drahtgebundenen Gebäudesystemen

Lernfelder EBT 9/11, EGT 9/11

Art.-Nr. EGI 3

# **SCHNITTSTELLEN/GATEWAYS**

![](_page_36_Picture_1.jpeg)

![](_page_36_Picture_2.jpeg)

#### **KNX / LOGO® 8**

Das Kommunikatiosnmodul ermöglicht die Kommunikation zwischen einer LOGO! und beliebigen KNX-Geräten über das KNXGebäudebussystem. Die LOGO! kann dadurch als intelligenter Controller in ein KNX-System integriert werden. Auf diese Weise können Signale, die über Standard LOGO! Eingänge erfasst werden, effizient mit Signalen aus dem KNX-System (Telegramme) über logische Funktionen oder Zeitglieder verknüpft werden. Analogsignale können auf Grenz- oder Sollwerte überwacht werden und entsprechende Stellgrößen an Aktoren an der LOEST 4 / EIT 8 oder am KNX ausgegeben werden. Das ermöglicht vielfältige Anwendungen wie: Überwachung, Zugangskontrolle, Klimatisierung, Beleuchtung, Beschattung, Bewässerung bis zur Pumpensteuerung.

#### **Technische Merkmale**

Analoge/digitale Eingänge konfigurierbar wie folgt:

- Binäreingänge (Taster, Schalter / Sensor)
- Bewegungssensor
- Temperaturfühler
- 10 logische Funktionen
- Gesamtdatenspeicherung bei KNX-Busausfall
- Abmessungen 39 x 39 x 14 mm
- Kann in Verteilerkästen, Anschlussdosen oder an der Wand montiert werden
- Back-Boxen
- Integrierte KNX BCU
- Übereinstimmung mit den CE-Richtlinien (CE-Zeichen auf der Vorderseite)

#### **Technische Merkmale**

- Max. 24 DE, 20 DA, 8 AE und 8 AA
- Datum und Zeit über KNX synchronisierbar
- Neben digitalen und analogen Ein- und Ausgängen stehen auch Prozesswerte innerhalb des Programms alKommunikationsobjekte am KNX zur Verfügung.
- Dimm- und Jalousieaktoren am KNX können systemkonform angesteuert werden.
- 50 projektierbare Kommunikationsobjekte stehen zur Verfügung, der Anwender legt Kommunikations-Richtung und Datenformat selbst fest.

Lernfelder EBT 9/11, EGT 9/11

Art.-Nr. EIT 8

#### **KLICK-DD**

KNX-Interface für Daikin-Split-Einheiten. KLIC-DD ist eine bidirektionale Kommunikationsschnittstelle für die KNX-Integration von Klimageräten der Split-Serien des Herstellers Daikin. Das Gerät verfügt über 2 analog / digitale Eingänge für Temperaturfühler, Bewegungsmelder oder potenzialfreie Schalter/Taster/Sensoren und ein Logikmodul mit 10 Funktionen. Schnittstelle zur Klima-Splitt-Anlage CO3207-3A.

#### **Module**

- ZigBee
- KNX
- EnOcean

#### **Module**

- Inbetriebnahme und Parametrierung der Schnittstelle
- Kommunikation der Logo! 8 über KNX

Lernfelder EBT 9/11, EGT 9/11 Art.-Nr. EIT 10

Lernfelder EBT 3/7/8/11, EGT 3/7/8

Art.-Nr. CO3209-1Y

#### **Schnittstellen für die Zipabox**

Mit diesen Schnittstellen lässt sich die Zipabox problemlos erweitern. Das macht sie im Einsatz unglaublich flexibel. Die Systeme vieler Hersteller lassen sich so miteinander kombinieren und Sie können in Ihrem Unterricht verchiedene Smart-Home-Sytseme einsetzen.

Weitere Gateways (EnOcean, 433 MHz, etc.) auf Anfrage.

#### **Logo! 8 / KNX**

Mit dem Kommunikationsmodul Logo! CMK2000 lässt sich die Logikmodul-Reihe Logo! 8 in den Gebäudesystembus KNX integrieren. Dies ermöglicht den Einsatz der Logo! 8 in der Gebäudeautomation, zum Beispiel für Überwachung, Zugangskontrolle, Klimatisierung, Beleuchtung, Beschattung und Bewässerung bis zur Pumpensteuerung. Das KNX-Modul Logo! CMK2000 kommuniziert per Ethernet mit der Logo! 8. Es gibt Sensordaten von KNX-Busteilnehmern an das Logikmodul weiter, wo diese mit Logikfunktionen kombiniert werden. LOGO!-Steuerbefehle werden über das Kommunikationsmodul an KNX-Aktoren weitergeleitet.

# **SCHNITTSTELLEN/GATEWAYS SCHNITTSTELLEN/GATEWAYS**

![](_page_37_Picture_2.jpeg)

Dieses Board ist die Ergänzung für ein Smart Metering System. Es beinhaltet einen 1-phasigen programmierbaren Energiezähler, einen Impulswandler für konventionelle Zähler mit Impulsausgang sowie einen Wasser- und Gaszähler. Alle Verbrauchsdaten können über ein Bussystem übertragen werden. Die Daten von konventionellen Zählern mit Impulsausgang können in Busdaten umgewandelt werden.

Dieses Board bildet den Grundstein für ein Smart Metering System. Es umfasst den Controller, sowie einen 3-phasigen programmierbaren Zweirichtungsenergiezähler. Der Energiezähler ist ein Mehrtarifzähler und kann als Hauptzähler eingesetzt werden. Mit Hilfe der programmierbaren Ein- und Ausgänge des Zählers ist es möglich ein Lastmanagement aufzubauen. Der Controller verfügt über ein Web-Interface und ermöglicht die Erfassung sowie Auswertung und Visualisierung verschiedener Verbrauchsdaten. Das System verfügt ebenso über ein Bussystem an dem mehrere unterschiedliche Zähleinrichtungen angeschlossen werden können. Der Controller kann weltweit an die geforderten Bewertungs- und Verrechnungseinheiten angepasst werden.

- Typ: digitaler Zähler, programmierbar
- Messwerte: U, I, f, P, Q, cos Phi
- Messungen: 1-phasig, direkt
- ' Betriebsspannung: 100-240 V, 50/60 Hz
- Ein-/Ausgänge: 2DI /2DO
- ' Kommunikationsanschlüsse: M-Bus, 2 mm Si-Buchsen
- Impulswandler
- Eingänge: 2 Impulseingänge
- Ausgänge: M-Bus, 2 mm Si-Buchsen
- Wasseruhr
- ' Zählwerk: mechanisch
- ' Kommunikationsanschluss: M-Bus, 2 mm Si-Buchsen
- Gasuhr
- ' Zählwerk: mechanisch
- ' Kommunikationsanschluss: Impulsausgang

#### **Technische Daten**

- Controller
- ' Betriebsspannung: 100-240 V AC
- ' Frequenz: 50/60 Hz
- Anzeigen: LED-ON, LED-LAN, LED-Bus
- ' Anschluss LAN: RJ45
- Anschluss Bus: 2 mm Sicherheitsbuchsen
- Datenübertragungsrate: 2400-9600 Baud
- Zähler
- Typ: digitaler Mehrtarif-Zweirichtungszähler, programmierbar
- Messwerte: U, I, f, P, Q, cos Phi
- Messungen: 3-phasig, direkt
- ' Betriebsspannung: 100-240 V, 50/60 Hz
- Ein-/Ausgänge: 2DI /2DO

automatics, M. Windy 1 - White R Lerninhalte Einbinden der Daten in ein SCADA-System

![](_page_38_Picture_21.jpeg)

#### **Technische Daten**

#### • Energiezähler

## **SMART METERING – INTELLIGENTE MESSSYSTEME**

![](_page_38_Picture_1.jpeg)

![](_page_38_Figure_2.jpeg)

Lernfelder EBT 9/11, EGT 9/11

Art.-Nr. EIT 14

## **SMART METERING - INTELLIGENTE MESSSYSTEME**

#### **SCADA**

Unter Supervisory Control and Data Acquisition (SCADA) versteht man die Überwachung, Steuerung und Datenerfassung technischer Prozesse in Echtzeit. In der Gebäudetechnik wird SCADA von der Erzeugung, der Übertragung bis hin zur Nutzung von Energie eingesetzt. SCADA ermöglicht Daten in Prozessen zu visualisieren und zu verändern. Steuersignale können während des Prozesses justiert werden. Das SCADA System kann den Prozess auch automatisch steuern. Das System kann durch lokale Netzwerke (LAN), wie auch über das Internet ferngesteuert werden.

#### **SCADA Designer**

- Dient zur Erstellung von Benutzeroberflächen
- Frei konfigurierbare Benutzeroberflächen
- Symbolische Anordnung der Geräte
- Normierte elektronische Schaltsymbole -zur Visualisierung von Schaltungen
- Individuell konfigurierbare Werteliste zur
- Anzeige von beliebig vielen Messwerten
- Anzeige der Messwerte und Zustände in Echtzeit
- Realisierung und Analyse intelligenter Netze (Smart Grid)
- Design mehrerer Arbeitsblätter pro System

#### **SCADA for Power Engineering Lab**

- Software zur Steuerung und -Überwachung von Verbrauchern
- Messwerte und Zustände werden in Echtzeit angezeigt
- Parameter und Signale sind steuerbar
- Auswertung und der Export sind möglich

#### **SCADA Viewer**

- Zum Bedienen und Beobachten der Systeme.
- Volle Kontrolle der Systeme
- Analyse intelligenter Netze (Smart Grid)
- Anzeige der Messwerte und Zustände in Echtzeit
- Mit SCADA Designer erstellte Dateien konfigurieren
- Für alle Versuche vorgefertigte -Beispieldateien (Templates)
- Multiuser fähig

![](_page_39_Figure_1.jpeg)

# **GEBÄUDE-KOMMUNIKATION**

Neue Systeme in der Gebäudekommunikation steigern den Komfort und die Sicherheit. Sie erfordern eine angepasste Ausbildung und ständige Weiterbildung.

# **GEBÄUDEKOMMUNIKATION**

![](_page_41_Picture_1.jpeg)

#### **Haussignalanlage und Treppenhausschaltung**

In diesem Kurs wird der Bereich Eingang und Treppenhaus eines Ein- oder Mehrfamilienhauses genauer betrachtet. Das beginnt mit der Realisierung verschiedener Treppenhausbeleuchtungsschaltungen über einfache Klingelanlagen bis hin zu Haus- und Wechselsprechanlagen. Dabei besteht die größte Herausforderung darin, die Anlagen zu planen, also die passenden Schaltungen je nach Anforderung zu realisieren. Hierbei müssen die Unterschiede zwischen Stromstoßschaltungen und Zeitschaltungen oder zwischen Haussprechanlagen und Wechselsprechanlagen herausgearbeitet werden. Von der handwerklichen Seite besteht dann die Herausforderung, verschiedene Spannungsebenen fehlerfrei und normgerecht zu installieren.

#### **Video- / Haussprechanlage**

Die busgesteuerte Videohaussprechanlage stellt eine neue Qualität in der Gebäudekommunikation dar. Die Gebäudekommunikation vereinigt viele Funktionen (Sehen, Hören, Licht E / A, Türöffner, Klingeln) mit geringem Verdrahtungsaufwand. Die Videohaussprechanlage kann mit anderen Bereichen der Installations- und Kommunikationstechnik zu umfangreichen Ausbildungsprojekten kombiniert werden. Zur Reduzierung von Datenmengen auf Informationsleitungen werden komplexe Anlagen in Bereiche unterteilt. Für diesen Bereich werden die Video- und Audiosignale wahlweise verteilt.

#### **Lerninhalte**

- Manuelle Treppenhaus- und Flurbeleuchtung im Mehrfamilienhaus
- Automatische Treppenhaus- und Flurbeleuchtung im Mehrfamilienhaus
- Klingel- und Türöffneranlage für einen Teilnehmer
- Klingel- und Türöffneranlage für zwei Teilnehmer
- Ruf- und Sprechanlage
- Ruf- und Sprechanlage mit Türöffner
- Ansteuerung der Treppenhausbeleuchtung über die Ruf- und Sprechanlage

#### **Lerninhalte**

- Aufbau und Programmierung einer Haussprechanlage in Bustechnik
- Gegensprechverkehr zwischen Wohnung und Tür, sprachgesteuert
- Einsatz verschiedener Haustelefone
- Integration eines Türöffners
- Steuerung der Treppenhausbeleuchtung

Lernfelder EBT 2/5, EGT 2/5

Art.-Nr. EIT 2

![](_page_42_Picture_19.jpeg)

## **TELEKOMMUNIKATIONSNETZE**

![](_page_42_Picture_1.jpeg)

![](_page_42_Picture_2.jpeg)

#### **Planung, Einrichtung einer Büro-TK-Infrastruktur**

Das Trainingssystem ermöglicht Aufbau, Inbetriebnahme, Konfiguration und Fehlersuche an einer typischen Büro-TK-Infrastruktur. Die Ausstattung kann entweder autark benutzt oder in ein bestehendes Telefonsystem oder lokales Netzwerk integriert werden.

#### **Installation eines WLAN-Netzwerkes**

Inhalt der Fachpraxis ist das Trainieren der praktischen Fähigkeiten bei der Installation und Absicherung von drahtlosen Netzwerken. Dazu gehört die Auswahl der richtigen Komponenten, Materialien und Werkzeuge für eine Installation genauso wie das Wissen um die umzusetzende Verschlüsselung. Ein Schwerpunkt ist die Auswahl und die Bedienung sowohl einfacher als auch komplexer Testgeräte zur Überprüfung der Funktionsfähigkeit und Fehlersuche im Kommunikationssystem.

#### **Lerninhalte**

- Installation und Konfiguration
- Inbetriebnahme
- Installation und Konfiguration von Analog-Endgeräten
- Installation und Konfiguration von ISDN-Endgeräten
- Installation und Konfiguration von VoIP-Endgeräten
- Fehlersuche
- Übergabe und Einweisung

#### **Lerninhalte**

- Installation der Netzwerk-Komponenten
- Konfiguration des WLAN-Routers
- Handwerkszeug- und Messgeräteeinsatz bei der Installation
- Netzwerktopologie und Geräte zu deren praktischer Umsetzung

Lernfelder EBT 4/9/13, EGT 4/9/13 Art.-Nr. TTK 1

Lernfelder EBT 4/9/13, EGT 4/9/13 Art.-Nr. TWT 1

![](_page_43_Picture_199.jpeg)

# **GEBÄUDEKOMMUNIKATION – PROJEKTARBEIT**

![](_page_43_Picture_1.jpeg)

#### **Kommunikationstechnik mit InsTrain**

Bei dem Gebäudesystemtrainer "Kommunikationstechnik" geht es um die Planung, Errichtung und Prüfung einer strukturierten Kommunikationsverkabelung für verschiedene Anwendungen und Dienste der Kommunikationstechnik. Das Ausbildungsprojekt bezieht sich auf den Bereich "Homeoffice". Außerdem werden die Themen: Telefonie, Internet, Netzwerkverkabelung, TV und Video ausführlich behandelt. Durch den Einsatz des Fehlersimulators können die Aufgabenstellungen dem Niveau des jeweiligen Auszubildenden angepasst werden.

Strukturiertes Verkabeln bedeutet, im Vorfeld zu planen, wie die Kommunikationstechnik in dem Projekt eingesetzt werden soll.

Unter Berücksichtigung der Bedürfnisse des Endkunden, der Normen des aktuellen Standes der Technik und der zu erwartenden Entwicklung wird eine anwendungsneutrale Kommunikationsverkabelung geplant und errichtet. Das Recherchieren neuester Entwicklungen und das Durchführen von Beratungsgesprächen mit dem Kunden sind wichtige Kompetenzen, die der Auszubildende mittels dieses Modells erwirbt.

#### **Lerninhalte**

- Planung einer Multimediaverkabelung
- Auswahl von Übertragungsmedien und Gerätetechnik
- Einhaltung geforderter Übertragungskategorien
- Zukunftssicherheit von Kabelanlagen
- Durchführung unterschiedlicher Verkabelungen
- Einrichtung einer WLAN-Verbindung
- Vernetzung zweier PCs mit POF
- Vernetzung der PCs über die RJ45-Dose (LSA)
- Bestückung des Verteilers mit NTBA, WLAN-Router, u. a.
- Installation eines Patchfeldes in einem Multimediaverteiler
- Vernetzung der PCs über Switch und Patchfeld
- Einspeisung eines Signals mittels DVB-T-Empfänger
- Installation von Durchgangs- und Enddosen in einem Kanalsegment
- Einbau, Verkabelung und Prüfung zweier RJ45-Dosen in ein Kanalsegment
- Dokumentation, Übergabe- und Prüfbericht, Kundenanweisung
- Inbetriebnahme eines DSL Anschlusses

Lernfelder EBT 4/5/13, EGT 4/5/13 Art.-Nr. EGT 3

![](_page_44_Picture_20.jpeg)

# **MONTAGEÜBUNGSSYSTEME**

![](_page_44_Picture_1.jpeg)

![](_page_44_Picture_2.jpeg)

![](_page_44_Picture_3.jpeg)

![](_page_44_Picture_4.jpeg)

![](_page_44_Picture_5.jpeg)

#### **Installation eines CAT5-Netzwerkes**

Inhalt der Fachpraxis ist das Erlernen der praktischen Fähigkeiten bei der Installation von Netzwerken. Dazu gehört die Auswahl der richtigen Komponenten, Materialien und Werkzeuge für eine Installation genauso wie das Wissen um die umzusetzende Topologie.

Ein Schwerpunkt ist die Auswahl und die Bedienung einfacher sowie komplexer Testgeräte zur Überprüfung der Funktionsfähigkeit und Fehlersuche im Kommunikationssystem.

#### **Haussignalanlagen**

Beispiel für ein Lernprojekt: Ein Zweifamilienhaus soll mit einer Hauskommunikationsanlage ausgestattet werden. Diese soll eine zentrale Türkommunikationseinrichtung und zwei Gegenstellen in den einzelnen Etagen enthalten. Die Verdrahtung soll Aufputz in Leerrohrtechnik erfolgen.

#### **Lerninhalte**

- Komponenten der Netzwerk-Installation
- Kabel, Stecker und Dosen, Aufbau, Einsatz und Funktionsweise
- Handwerkszeug- und Messgeräteeinsatz bei der Installation
- Netzwerktopologie und Geräte zu deren praktischer Umsetzung

#### **Lerninhalte**

- Montage und Verdrahtung
- Rufanlage mit Türöffner
- Haussprech- und Klingelanlage
- Überprüfung und Inbetriebnahme der Schaltungen mit Stromlaufplan und Installationsplan
- Montage und Verdrahtung von Tür- und Haussprechanlagen mit und ohne Rückruf nach Stromlauf- und Installationsplan
- Überprüfung und Inbetriebnahme der Schaltungen

Überbetriebliche Lehrgänge EBT 2/4/5, EGT 2/4/5 Art.-Nr. TPN 1

# **GEBÄUDESICHERHEIT**

![](_page_45_Picture_1.jpeg)

![](_page_45_Picture_2.jpeg)

Das Bedürfnis nach Sicherheit steigt. Komplexe Gefahrenmeldeanlagen überwachen das Gebäude und schützen vor Brand, Einbruch und Gefahren durch technische Störungen. Unsere Trainingssysteme vermitteln den Aufbau, Inbetriebnahme und den Einsatz von Gefahrenmeldeanlagen.

![](_page_46_Figure_20.jpeg)

# **GEFAHRENMELDEANLAGEN UND ZUTRITTSKONTROLLE**

![](_page_46_Picture_1.jpeg)

![](_page_46_Picture_2.jpeg)

![](_page_46_Picture_3.jpeg)

![](_page_46_Picture_4.jpeg)

Mit dem Trainingssystem Gefahrenmeldetechnik vermitteln Ausbilder das Thema Einbruch- und Brandschutz als einen entscheidenden Baustein moderner Installationstechnik. Im Mittelpunkt der Ausbildung steht die Wirkungsweise einzelner Sensoren, die Zusammenschaltung von Meldern, Sensoren, Scharfschalteinrichtungen und der Zentrale. Die Anlage ist frei programmierbar und sehr differenziert für leistungsbezogene Ausbildung einsetzbar. Die Gefahrenmeldeanlage besteht aus praxistypischen Baugruppen, von denen alle eine VdS-Zulassung besitzen.

 $\Rightarrow$ 

 $\overline{|\text{mod}|}$   $\rightarrow \overline{27}$ 

 $\frac{1}{2\pi\alpha}$  ,  $\frac{1}{\sqrt{1+\alpha}}$  ,  $\frac{1}{\sqrt{1+\alpha}}$  ,  $\frac{1}{\sqrt{1+\alpha}}$ 

Mit dem Trainingssystem "Gefahrenmeldetechnik" vermitteln Ausbilder das Thema Einbruch- und Brandschutz als einen entscheidenden Baustein moderner Installationstechnik. Im Mittelpunkt der Ausbildung steht die Wirkungsweise einzelner Sensoren, die Zusammenschaltung von Meldern, Sensoren, Scharfschalteinrichtungen und der Zentrale. Die Anlage ist frei programmierbar und sehr differenziert für leistungsbezogene Ausbildung einsetzbar. Die Gefahrenmeldeanlage besteht aus praxistypischen Baugruppen, von denen alle eine VdS-Zulassung besitzen.

#### **Projekt: Gefahrenmeldung und Zutrittskontrolle**

#### **Lerninhalte**

- Grundkenntnisse bei der Projektierung von Alarmierungssystemen, Einbruchmelde-,
- Brandmelde- und Zutrittskontrollsystemen
- Physikalische Wirkprinzipien verschiedener Sensoren
- Installation von Gas-, Wasser-, Rauch- und Einbruchmeldern
- Konfiguration konventioneller Meldergruppen

112.2

 $\frac{1}{2}$ 

- Installation von busfähigen Sensoren und Meldern
- Programmierung der Anlage mit dem PC oder mit einem Bedienteil

#### **Lerninhalte**

- Grundkenntnisse bei der Projektierung von Alarmierungssystemen, Einbruchmelde-, Brandmelde- und Zutrittskontrollsystemen
- Physikalische Wirkprinzipien verschiedener Sensoren
- Installation von Gas-, Wasser-, Rauch- und Einbruchmeldern
- Konfiguration konventioneller Meldergruppen
- Installation BUS-fähiger Sensoren und Melder
- Programmierung der Anlage mit dem PC oder mit einem Bedienteil

Lernfelder EBT 9/12, EGT 9/12/13 Art.-Nr. IT 12

Lernfelder EBT 9/12/13, EGT 2/4/5 Art.-Nr. EGT 5

# **INDUSTRIELLE INSTALLATIONSTECHNIK**

**COLLEGE DE DE DE DE DES** 

Installationstechnik beschränkt sich nicht nur auf den Wohn- und Nutzbereich, sondern auch auf gewerblich industriellen Bereich. Die Auszubildenden lernen hier das Installieren von Industriekomponenten in Schaltschränken oder in Industrieanlagen. Die Logik in der Steuerungstechnik, die normengerechte Installation von Leitungen und Kabeln und die Programmierung von Kleinsteuerungen bilden hier die Schwerpunkte.

![](_page_48_Picture_123.jpeg)

# **GRUNDLAGEN STEUERUNGSTECHNIK**

![](_page_48_Picture_1.jpeg)

#### **Schützschaltungen**

Die Auszubildenden lernen an einfachen Steuerungsaufgaben systemisches und strukturiertes Arbeiten. Durch die Verwendung von Kleinspannung können die Auszubildenden selbstständig experimentieren. Alle Steuerungsaufgaben werden an praxisnahen Beispielen durchgeführt.

#### **Lerninhalte**

- Kennenlernen von Komponenten der Steuerungstechnik
- Planen von Steuerungsprojekten
- Funktionskontrolle mit Schaltungssimulator
- Funktionsprobe und Fehlersuche in Steuerungsprojekten
- Selbsthaltung- und Verriegelungsschaltung
- Schaltungen für Drehzahlsteuerungen und Drehrichtungsumkehr
- Verschiedene Arten der Stern-Dreieck-Schaltung
- Zeitabhängige Steuerungen
- Komplexe Folge und Ablaufsteuerungen

![](_page_48_Picture_14.jpeg)

![](_page_48_Picture_15.jpeg)

![](_page_48_Picture_16.jpeg)

elais müssen über A1 und A2 ständig mit Spannung versorgt w

![](_page_48_Picture_18.jpeg)

lerfolgen Sie jetzt den Stromverlauf der Schützspul

Lernfelder EBT 3, EGT 3 Art.-Nr. CO4204-4N

## **SCHALTUNGEN IM DREHSTROMKREIS**

![](_page_49_Picture_1.jpeg)

#### **Handbetätigtes Schalten im Drehstromkreis**

Mehrpolige Verbraucher können im Drehstromkreis bis zu einer bestimmten Leistungsklasse direkt geschaltet werden. Dazu gibt es die passenden Schaltgeräte, die je nach Anwen dungszweck richtig einzusetzen sind. Die Entwicklung von Schaltungen sowie die richtige Auswahl von Schaltelementen und Geräten stehen im Mittelpunkt dieses Ausbildungsabschnitts. Die Schulungsthemen beinhalten z. B. die Stern-Dreieck-Schaltung, die Stern-Dreieck-Wendeschaltung oder die Polumschaltung.

#### **Schütz- und Anlagenschaltungen im Drehstromkreis**

Ab einer bestimmten Leistungsklasse ist ein direktes Schalten von Drehstromverbrauchern nicht mehr möglich. Deshalb werden diese Verbraucher indirekt über Schützschaltungen verschiedenster Art betätigt. Die Entwicklung der Steuerung und der Aufbau mit Funktionskontrolle bilden den Ausbildungsschwerpunkt. Mit den Erweiterungsausstattungen können zusätzliche umfangreichere Steuerungsaufgaben bearbeitet werden. Die ergänzende Maschinenausstattung enthält alle notwendigen Maschinen und Geräte, um die Schaltungen zum direkten und indirekten Steuern von Motoren im Drehstromkreis zu testen.

#### **Lerninhalte**

- Handbetätigtes Schalten im Drehstromkreis
- Ausschaltung eines Drehstrom-Induktionsmotors mit Käfigläufer
- Stern-Dreieck-Schaltung eines Drehstrom-Induktionsmotors mit Käfigläufer
- Stern-Dreieck-Wendeschaltung eines Drehstrom-Induktionsmotors mit Käfigläufer
- Polumschaltung mit Drehstrom-Induktionsmotor nach Dahlander
- Polumschaltung mit Drehstrom-Induktionsmotor mit zwei getrennten Wicklungen

#### **Lerninhalte**

- Installation der Netzwerk-Komponenten
- Konfiguration des WLAN-Routers
- Handwerkszeug- und Messgeräteeinsatz bei der Installation
- Netzwerktopologie und Geräte zu deren praktischer Umsetzung

Lernfelder EBT 3/8, EGT 3/8

Art.-Nr. EST 1

![](_page_50_Picture_1.jpeg)

![](_page_50_Picture_2.jpeg)

![](_page_50_Picture_3.jpeg)

![](_page_50_Picture_4.jpeg)

Das LOGO! Universalboard ist bestückt mit der LOGO! 8 und einem Zusatzmodul DM8. Damit sind alle Grundschaltungen des Lernfeldes 4 realisierbar. Die LOGO! 8 verfügt über eine IP-Schnittstelle. Das Universalboard wird über einen Gerätestecker an Netzspannung angeschlossen und stellt über ein eingebautes Netzteil alle notwendigen Spannungen für die nachfolgenden Komponenten zur Verfügung. Das Board kann mit weiteren Komponenten ergänzt werden. Die Eingänge werden mit Schalter, Tastern oder durch externe Signale belegt. Die Ausgänge sind potenzialfreie Schaltkontakte. Das LOGO! Universalboard gibt es noch in einer weiteren Ausführung. Diese verfügt zusätzlich noch über ein AM2-Modul.

#### **LOGO! Soft Comfort**

LOGO! Soft Comfort – ist die Software mit der die LOGO! 8 einfach und schnell projektiert werden kann. Schaltprogramme werden Schritt für Schritt programmiert und können offline am PC simuliert und getestet werden. Immer wiederkehrende Programmabschnitte können als Makro-Baustein erstellt werden. Damit wird die Projektierungszeit erheblich verkürzt. Funktionen können durch Drag & Drop ausgewählt und verbunden werden, auch im Funktions- und Kontaktplan. LOGO! Soft Comfort bietet ausreichende Dokumentation und eine Online-Hilfe.

#### **LOGO! 8 CMK2000 KNX-Modul mit IP-Schnittstelle**

Mit dem Kommunikationsmodul LOGO! CMK2000 lässt sich die aktuelle Logikmodul-Reihe LOGO! 8 in den Gebäudesystembus KNX integrieren. LOGO! 8, ausgelegt für kleinere Automatisierungslösungen, kann nun in Kombination mit dem neuen Kommunikationsmodul für Aufgaben der Gebäudeautomation eingesetzt werden, zum Beispiel für Überwachung, Zugangskontrolle, Klimatisierung, Beleuchtung, Beschattung und Bewässerung bis zur Pumpensteuerung. Das KNX-Modul LOGO! CMK2000 kommuniziert per Ethernet mit LOGO! 8. Es gibt Sensordaten von KNX-Busteilnehmern an das Logikmodul weiter, wo diese mit Logikfunktionen kombiniert werden.LOGO! Steuerbefehle werden über das Kommunikationsmodul an KNX-Aktoren weitergeleitet.

#### **LOGO! Display**

Das LOGO! TDE ist ein externes Textdisplay für die Produktreihe LOGO! 8. Es verfügt über integrierte Bediener- und Diagnosefunktionen. Daher lassen sich Parameteranpassungen und Fehlersuche einfach durchführen.

Lernfelder EBT 3/7/8/11, EGT 3/7/8 Art.-Nr. EST 4 Art.-Nr. SO3213-5V, CO3209-1Y, CO3209-1X

#### **Lerninhalte**

- Anschluss von Logikmodulen
- Umsetzen von Stromlaufplan in Funktionsplan
- Programmierung von Grundfunktionen
- Programmierung von Sonderfunktionen
- Komplexere Steuerungsaufgaben
- Testen der Funktionen

![](_page_50_Picture_14.jpeg)

![](_page_51_Picture_20.jpeg)

**LOGO! 8**

![](_page_51_Picture_1.jpeg)

#### **Projekt: Steuerung eines IMS-Transportbands mit LOGO!**

Die verbindungsprogrammierte Steuerungstechnik mit Hilfe von Schützschaltungen ist gerade für kleinere Projektarbeiten an einem IMS-Transportband hervorragend geeignet. Auch Projekte mit LOGO! fügen sich problemlos ein und erweitern das Spektrum der möglichen Steuerungssysteme. Unsere Berater unterstützen Sie gerne mit den nötigen Informationen.

#### **Projekt: Steuerung eines Schiebetors mit LOGO! Soft Comfort**

Typische Anwendungsbeispiele des Logikmodules LOGO! sind z. B. die Steuerung von vielfältigen Anwendungen wie Lüfter-, Tor-, Jalousie- und Transportbandsteuerungen, Rolltreppen sowie Schiebe-, Roll- und Drehtüren. Mit Hilfe der Projektarbeit lassen sich die erworbenen Programmierkenntnisse mit Kleinsteuergeräten in die Praxis umsetzen und die Vorteile dieser modernen Technik anschaulich erfahren.

#### **Lerninhalte**

- Schützschaltung
- ' Konventionelle, verbindungsprogrammierte ' Steuerungstechnik
- Einführung durch einfache Aufgabenstellungen
- Erweiterung um umfangreiche Steurungsprojekte möglich Vorbereitung und Überführung von Steuerungsprojekten in die programmierte Steuerungstechnik
- LOGO!
- Erste Schritte in die programmierte Steuerungstechnik
- ' Kombination und Erweiterung bestehender Steuerungsaufgaben
- Einsatz von LOGO! Soft Comfort
- Inklusive multimedialem Selbstlernkurs

#### **Lerninhalte**

- Anschluss von Logikmodulen
- Umsetzen von Aufgabenstellungen in Funktionsplan
- Programmierung von komplexeren Steuerungsaufgaben zur Applikation
- Verarbeitung von Anlagensignalen
- Testen der Funktionen

Lernfelder EBT 3/7/8/11, EGT 3/7/8 Art.-Nr. EST 6

Lernfelder EBT 3/7/8/11, EGT 3/7/8 Art.-Nr. LM 9542

# **GEBÄUDEAUTOMATION**

![](_page_52_Picture_1.jpeg)

#### **Industrieinstallationen – Steuerungstechnik 24V**

Installationstechnik beschränkt sich nicht nur auf den Wohnund Nutzbereich, sondern auch auf gewerblich industriellen Bereich. Die Auszubildenden lernen hier auf einfache Weise das Installieren von Industriekomponenten in Industrieanlagen. Die Logik in der Steuerungstechnik, die normengerechte Installation von Leitungen und Kabeln und das Parametrieren von Geräten bilden hier die Schwerpunkte.

#### **Lerninhalte**

- Erstellung des Stromlaufplanes
- Einstellen des Motorschutzrelais nach dem Motorleistungsschild
- Schützschaltung mit Selbsthaltung
- Schützschaltung mit Störmeldung ausgelöst durch Überlastung des angesteuerten Motors und mit gespeicherter Störmeldung
- Schützschaltung mit abfallverzögertem Zeitrelais
- Schützschaltung mit anzugsverzögertem Zeitrelais
- Impulsschützschaltung Wendeschützsteuerung mit Schützverriegelung
- Wendeschützsteuerung mit Schütz- und Tastverriegelung
- Begrenzungssteuerung mit mechanischem Endschalter und Drehrichtungsumkehr
- Stern-Dreieck-Schaltung
- Automatische Stern-Dreieck-Schaltung
- Automatische Stern-Dreieck-Wendeschaltung

# **E-MOBILITÄT / LADEINFRASTRUKTUR**

Solar-**Tankstelle** 

LUCAS-NÜLLE

![](_page_53_Picture_2.jpeg)

Zur Elektromobilität gehört auch die Installation der Ladesäulen. Die Überprüfung der Ladesäulen und der Ladekabel nach VDE ist unabdingbar. Lucas-Nülle zeigt, wie es geht.

![](_page_53_Picture_4.jpeg)

Lernfelder EBT 5/10, EGT 5/10

Art.-Nr. EGT 8

# **E-MOBILITÄT**

![](_page_54_Picture_1.jpeg)

![](_page_54_Picture_2.jpeg)

![](_page_54_Picture_3.jpeg)

#### **InsTrain-Wandladestation**

Dieses Lernprojekt kann als separates Ausbildungsprojekt zum Thema Schutzmaßnahmen nach VDE 0105 oder VDE 0100/T.600 eingesetzt werden. Es wird mit den gleichen Messmitteln geprüft wie eine vergleichbare fest installierte elektrische Anlage bis 1000V. Dabei ist darauf zu achten, dass die Messmittel in der Lage sind spezielle RCD's zu prüfen. Für einige Messungen und für die Erprobung (Funktionstest) muss die Ladesäule komplett in Betrieb genommen werden. Dazu ist entweder ein Fahrzeug oder ein Testadapter notwendig. Die aktuellen Zustände der Ladesäule können auch vom internen WEB-Server des Ladecontrollers abgelesen werden. Über diese Kommunikation kann auch der Ladecontroller konfiguriert werden.

#### **Ausstattungsvorschläge - Gewerke übergreifend**

Der ILA-Kurs (Interactive-Lab-Assistant-Kurs) ergänzt das Trainingssystem und führt mit interaktiven Versuchsaufbauten ins Thema Schutzmaßnahmenprüfung an Ladeinfrastuktursystemen ein. Er bietet Ihnen eine umfangreiche Experimentierumgebung. Fragen mit Feedback-Funktion und eine Auswertelogik ermöglichen Ihnen eine Wissensstandkontrolle Ihrer Auszubildenden.

#### **Lerninhalte**

- Lernprojekt, Gesamtübersicht
- Anpassung der Ladeinfrastruktur an die vorgeschaltete Installation
- Stromgefährdung
- Schutzmaßnahmen gegen elektrischen Schlag
- Auswahl der Komponenten für Ladeinfrastruktursysteme
- Ladearten von E-Fahrzeugen
- Prüfung einer elektrischen Ladesäule nach aktuell gültigen Normen
- Überprüfung von speziellen RCD`s für Ladeinfrastruktursysteme
- Isolationsmessung, Schleifenwiderstandsmessung
- Drehfeldüberprüfung, Schutzleitermessung

**EGT 1** Hauseinspeisung

**EGT 1**

Hauseinspeisung

**SE2671-1P** Wallbox

> **SE2671-1P** Wallbox

**SE2671-1P** Wallbox

![](_page_54_Picture_10.jpeg)

![](_page_54_Picture_11.jpeg)

**LM8559** Prüfbox

![](_page_54_Picture_6.jpeg)

![](_page_54_Picture_7.jpeg)

![](_page_54_Picture_39.jpeg)

CarTrain

![](_page_54_Picture_35.jpeg)

**LM8559** Prüfbox

![](_page_54_Picture_33.jpeg)

**LM8556** VDE-Messgerät

![](_page_54_Picture_41.jpeg)

![](_page_54_Picture_37.jpeg)

VDE-Messgerät

# **ERGÄNZENDE AUSSTATTUNG**

![](_page_55_Figure_1.jpeg)

![](_page_55_Figure_2.jpeg)

 $888$ 

 $\overline{) + 1}$ 

 $10M6 + 7$ 

 $-$ gs gs gs

 $H - 888$ 

Ringdüse 2x je  $K: 628$  $dP: 2.139Pa$  $V: 37.500m^3/h$ **PDC** 350B1 **Ober** Ringleitung  $\overline{\mathscr{C}}$ 

![](_page_56_Picture_274.jpeg)

![](_page_56_Picture_275.jpeg)

![](_page_56_Figure_1.jpeg)

![](_page_56_Figure_2.jpeg)

# Norweg Colorado

![](_page_56_Picture_4.jpeg)

#### **DDS-Planungssoftware**

In der Gebäudeinstallation ist eine Planungssoftware notwendig, die es dem Anwender leicht macht, gewerkeübergreifend zu planen, Datenbanken zu verwalten und dem Endanwender ein klares, übersichtliches Planungskonzept zu präsentieren. Schnittstellen zu Messgeräten, Herstellerdatenbanken sowie Grafikdateien aus anderen Planungssystemen sollten ohne großen Aufwand implementierbar sein.

Für den Ausbildungsbereich ist es aber auch notwendig, dass die Planungssoftware schnell erlernbar ist und auch bei kleinen Projekten schnell zu einem Erfolgserlebnis führt.

#### **ETS 5 Lite**

Möchte man den KNX-Bus einrichten benötigt, man die ETS. ETS heißt Engineering Tool Software. Diese Software gibt es mittlerweile in der 5. Generation und sie ist herstellerunabhängig. Mit der ETS wird die intelligente Haus- und Gebäudetechnik mit dem KNX-System geplant und konfiguriert.

#### **Spezifikationen**

- Erstellung eines 3D-Gebäudemodell-Konzeptes (Building Information Modeling - BIM)
- "building SMART" Datenaustauschformat IFC
- Vielseitige Grundriss- und Gebäudeerfassung
- Intelligenz der Bauteile mit integrierter Objekterkennung
- Sicherheitssystem als Kontroll- und Dokumentationsinstrument
- Gewerkeübergreifendes Konzept, Elektro, Sanitär, Heizung, Klima usw.
- Berechnungsfunktionen integrierte Fachkompetenz
- Visualisierungsmöglichkeiten
- Multiuser-Prinzip im Netzwerkbetrieb
- Didaktisch aufgebaute Hilfefunktion

#### **Spezifikationen**

- Unterstützung von allen gängigen 32- und 64-Bit Windows®- Betriebssystemen
- Nutzung der neuesten Windows®-2008-Server-Komponenten für die ETS5-Datenbank
- Import von KNX-Projekt-/Produkt-Daten
- Umschalten und Finden zwischen KNX-Elementen wie Objekten und Gruppenadressen
- Getrennte Baumsuche & Listensuche
- Getrennte Verwaltung der KNX-Busschnittstellen für die KNX-Monitore und die ETS5
- Freie, mehr als drei-stufige Strukturierung der Gruppenadressen
- Volle Nutzung des 16-Bit-Gruppenadressraumes
- Projekt Wizard zur schnellen Erstellung von Gebäudestrukturen
- Online-Projektdiagnose zur Analyse von Installationsfehlern
- Flexibler KNX-Bus/-Gruppenmonitor mit gesteuerten Aufzeichnungsmöglichkeiten sowie neuen Filter- bzw. Triggerbedingungen
- Buslastanzeige

![](_page_57_Picture_23.jpeg)

# **MESSGERÄTE**

![](_page_57_Picture_1.jpeg)

#### **Installationstester PROFITEST MTECH**

Mit der Prüfgeräte-Serie "PROFITEST Master" steht Elektroprofis ein universelles Messwerkzeug auf höchstem technischen Niveau zur Verfügung. Die Geräte können alle Prüfungen der Wirksamkeit von Schutzmaßnahmen in elektrischen Anlagen durchführen, wie sie in VDE 0100 Teil 600 gefordert und in den einzelnen Abschnitten der VDE 0413 definiert sind. Sie sind damit optimal für Abnahme- und Wiederholungsprüfungen an ortsfesten elektrischen Installationen geeignet. Mit der Messkategorie CAT IV bietet der PROFITEST dem Anwender die höchstmögliche Sicherheit.

- Spannungsfallmessung
- Strommessung mit Metraflex
- AMK Automatische Messkabelkompensation durch Vierleitermessmethode
- Alle Messungen nach VDE 0100 Teil 600/IEC 60364.6.61/EN 61557
- RCD-Prüfung mit kontinuierlich ansteigender Rampe
- 1-mA-Varistoransprechtest mit Isolationsmessspannung bis 1000 V
- Zweipolmessungen mit Steckereinsatz oder wechselbarem 2 / 3-poligen Adapter
- Messung nach RISO mit ansteigender Spannung
- Anschluss von RFID- oder Barcodescanner
- Inklusive ETC-Software
- Zusätzliche Funktionen von LM8556: Schleifenmessung ohne RCD-Auslösung (mit Vormagnetisierung) Art.-Nr. LM8556 tisierung) Art.-Nr. LM8563
	- Gleichstrom-Prüfung RCD Typ B
	- ' Selektive Erdmessung

#### **Instatllationstester PROFITEST PRIME**

Prüfgerät zur normgerechten Prüfung der Wirksamkeit von Schutzmaßnahmen in elektrischen Installationen nach DIN VDE 0100-600, Maschinen und Anlagen nach VDE 0113-1, Niederspannungs-Schaltgerätekombinationen nach VDE 0660-600-1, PV-Anlagen nach VDE 0126-23 und E-Ladestationen nach VDE 0122-1.

#### **Ausstattungsmerkmale**

- Weitbereichsmesseinrichtung für alle Wechselstrom-, Gleichstrom- und Drehstromnetze mit Spannungen bis 1.000 V und Frequenzen von 15,4 bis 420 Hz
- Niederohmmessung für Schutz- und Potenzialausgleichsleiter mit 200 mA und automatischer Polaritätsumkehr und 25 A
- Isolationsmessung bis 1000 V mit ansteigender Rampe
- Messung der Netzinnen- und Fehlerschleifenimpedanz mithohem Prüfstrom bis 690 V AC / 800 V DC ohne Auslösung RCD Typ A und Typ B
- RCD-Prüfung Typ A, AC, F, B, B+, EV, MI, G/R, SRCDs, PRCDs
- Kombinierte RCD-Prüfung mit kontinuierlich ansteigender-Rampe, Auslösezeit, Auslösestrom
- Prüfen von RCMs und IMDs
- Messen von Ableit- und Differenzströmen
- Messen von Temperatur und Feuchte
- Spannungsmessung 1.000 V AC / DC
- Push-Print-Funktion Senden des Messwertes nach erfolgter Messung

# **MESSGERÄTE**

![](_page_58_Picture_1.jpeg)

![](_page_58_Picture_2.jpeg)

#### **Gerätetester METRATESTER 5+**

Das Prüfgerät ist zum Prüfen und Messen von instandgesetzten oder geänderten Geräten vorgesehen. Der Prüfling wird hierzu über die Prüfsteckdose an das Prüfgerät angeschlossen. Die Sicherheits-Schnellspannbuchsen sind parallel zur Prüfsteckdose geschaltet und ermöglichen ein Messen an Prüflingen ohne Schutzkontaktstecker bzw. an fest angeschlossenen Prüflingen. Zur Prüfung der Spannungsfreiheit berührbarer leitfähiger Teile und zum Messen von Verbraucherströmen wird der Prüfling an die Netzsteckdose des Prüfgerätes angeschlossen. Das handliche Gerät besitzt ein kompaktes Kunststoffgehäuse mit einklappbarem Tragegriff. Netzkabel und Messleitung sind fest angeschlossen. Das Netzkabel kann auf einer Vorrichtung auf der Gehäuserückseite aufgewickelt und die Messleitung in einem integrierten Kabelfach untergebracht werden. Mit dem Drehschalter wird die Messgröße gewählt.

#### **Gerätetester SECUTEST BASE VDE 0701-0702**

Prüfgerät mit normgerechten Prüfabläufen zur Prüfung der elektrischen Sicherheit von Geräten nach Reparatur und anläßlich einer Wiederholungsprüfung (DGUV Vorschrift 3, MPBetreibV). Der Secutest BASE bietet alle Mess- und Prüfunktionen zur Prüfung der Wirksamkeit der Schutzmaßnahmen bei elektrischen Geräten - sowohl mit vordefinierten als auch optional mit programmierbaren Prüfsequenzen, die entsprechend der Prüfstandard's VDE 0701-0702, IEC/EN 62353 (VDE 0751) und IEC/EN 60974-4 (VDE 0544-4) notwendig sind.

#### **Ausstattungsmerkmale**

Prüfen der elektrischen Sicherheit elektrischer Betriebsmittel nach DIN VDE 0701-0702: 2008 durch Messung von:

- Schutzleiterwiderstand
- Isolationswiderstand
- Berührungsstrom (Spannungsfreiheit durch Strommessung)
- Schutzleiterstrom (Methode Ersatz-Ableitstrom / Methode Differenzstrom)
- Netzspannung
- Verbraucherstrom

- Schutzleiterwiderstand
- Ableitstrommessungen: Schutzleiterstrom, Geräteableitstrom, Berührungsstrom, Patientenableitstrom, Ableitstrom vom Anwendungsteil, als Ersatz (alternative)
- Isolationswiderstandsmessung
- Verfahren, direktem Verfahren, differenz Verfahren
- Spannungsmessung: Berührungsspannung, SELV, PELV-Spannung
- PRCD-Auslösezeit
- Funktionstest (U, I, P, S, LF, f)
- Leitungstest: Durchgang, Kurzschluss, Polarität (Aderntausch)
- Temperaturmessung (für Pt-100- / Pt-1000-Sensor

# **MESSGERÄTE**

#### **Durchgangsprüfer PROFIsafe 400**

Der PROFIsafe ist ein zweipoliger Spannungsprüfer nach EN / IEC 61243-3 (VDE 0682 Teil 401) mit Leuchtdiodenanzeige. Mit dem PROFIsafe können Sie Gleich- und Wechselspannungen im Bereich von 12 … 400 V prüfen.

Darüber hinaus lassen sich Polarität, Phase und Drehfeldrichtung bestimmen sowie Durchgangsprüfungen bis 500 kΩ vornehmen. Die Energiequelle für die Zusatzfunktionen (Durchgang / Drehfeld / Phase) besteht aus einem Lithiumakku, der durch eine leistungsfähige Solarzelle, auch bei geringem Lichteinfall, geladen wird. Eine Batterie ist nicht erforderlich. Für die Spannungsprüfung wird die eigene Energiequelle nicht benötigt. Der PROFIsafe ist durch seine hohe Schutzart (IP 65) auch bei Niederschlägen einsetzbar.

#### **Multimeterserie**

Universelle Labor-Multimeter- und Temperaturmessgeräteserie mit patentierter automatischer Buchsensperre und IR-Datenschnittstelle, für anspruchsvolles, universelles Messen und Registrieren in Ausbildung, Energietechnik, Prozesstechnik u. a. Über eine IR-Datenschnittstelle ist eine Ankopplung zur direkten Datenübertragung an das UniTrain-System möglich.

#### **Ausstattungsmerkmale**

- Spannungsprüfung
- Phasenprüfung
- Polaritätsprüfung
- Drehfeldrichtungsanzeige
- Durchgangsprüfung
- Robustes Gehäuse, gefahrlose Verwendung auch bei Feuchtigkeit, Schutzart IP 65
- Leicht zu bedienen, VDE-GS-geprüft
- Geräte der Messkategorie CAT IV

- 3 ¾ bis 4 ¾ stellige Multimeter
- Messkategorie CATII 1000 V
- Ankopplung an UniTrain-System über IR-Datenschnittstelle
- Verschiedene Messbereiche für Spannung, Strom und Widerstand, je nach Anwendung
- Sonderbereiche: °C für Temperaturmessung mit PT100 / 1000
- Durchgangs- und Diodentest
- Automatische Bereichswahl und Batterieabschaltung, Min / Max und Data-Hold-Funktion
- mA-Hochstromsicherung für Nennspannung 1000 V
- LM2330 und LM2331: Display mit Bargraph und Hintergrundbeleuchtung
- Lieferumfang: Gummischutzhülle, Messleitungen, Ersatzsicherung, 9-V-Batterie, Kalibrierzertifikat
- Automatische Buchsensperre Art.-Nr. LM8554 Art.-Nr. LM2322 / LM2330 / LM2331

![](_page_59_Picture_19.jpeg)

*LM2331: TRMS-Gerät plus Messung von Kapazität, Frequenz und dB*

![](_page_59_Picture_1.jpeg)

![](_page_60_Picture_37.jpeg)

![](_page_60_Picture_1.jpeg)

![](_page_60_Picture_2.jpeg)

![](_page_60_Picture_4.jpeg)

#### **Werkzeugkoffer**

Der Werkzeugkoffer ist aus Leder und mit Dokumententasche und Schultertrageriemen speziell für die Belange von Auszubildenden bestückt. Die Kanten sind mit Alu-Winkeln verstärkt und im Boden befindet sich eine stabile verzinkte Blechbodenwanne. Die Frontund Rückseite des Koffers sind getrennt aufklappbar. Der Koffer ist abschließbar.

**Werkzeugwagen**

Dieser Werkzeugwagen stellt die perfekte Ergänzung für Ihre Ausbildungswerkstatt dar. Die enthaltenen Werkzeuge ermöglichen Ihnen, in jeder Anwendungssituation das bestmögliche Ergebnis zu erzielen. Durch die hohe Qualität aller Komponenten wird ein entspanntes und professionelles

Arbeiten ermöglicht.

#### **Ausstattung**

- 1 Telefonzange, gerade
- 1 Kombizange
- 1 Seitenschneider
- 1 Abisolierzange
- 2 Werkstatt-Schrauben-
- dreher • 2 Kreuzschlitz-Schrauben-
- dreher
- 4 Elektriker-Schrauben-
- dreher
- 1 VDE-Spannungsprüfer
- 1 Kabelmesser
- 1 Jokari-Kabelmesser
- 1 Taschensäge PUK
- 1 Elektrikermeißel
- 1 Steinmeißel • 1 Schlosserhammer
- 1 Fäustel
- 1 Malerspachtel
- 1 Gipsmulde
- 1 Pinsel
- 
- 
- 
- 
- 

- 1 Telefonzange, gerade
- Kombizange
- 1 Seitenschneider
- 1 Abisolierzange
- 2 Werkstatt-Schraubendreher
- 2 Kreuzschlitz-Schraubendreher
- 4 Elektriker-Schraubendreher
- 1 VDE-Spannungsprüfer
- 1 Kabelmesser
- 1 Jokari-Kabelmesser
- 1 Taschensäge PUK
- 1 Elektrikermeißel
- 1 Steinmeißel
- 1 Schlosserhammer
- 1 Fäustel
- 1 Malerspachtel
- 1 Gipsmulde
- 1 Pinsel

![](_page_60_Picture_38.jpeg)

![](_page_60_Picture_39.jpeg)

![](_page_60_Picture_41.jpeg)

 $S$ T8090-1D  $S$ T8090-1H  $S$ T8090-1H  $S$ T8090-1H  $S$ T8090-1H  $S$ T8090-1H  $S$ T8090-1H  $S$ 

# **LERNFELDER**

**OB** 

 $\log k \gtrsim 1000$ 

 $+ 10$ 

![](_page_61_Picture_1.jpeg)

1.3.511 mm

Kind<br>11.33 mm

 $\frac{d}{2}$ 

\$15

73.7

6.64 m

**Cliquid** 

8.28 m<sup>2</sup>

# **LERNFELDORIENTIERTE ÜBERSICHT – ELEKTRONIKER/IN FÜR BETRIEBSTECHNIK (EBT)**

Smart Home Z-Wave

hart Home Z-Wave

![](_page_62_Picture_615.jpeg)

![](_page_62_Picture_616.jpeg)

x

x

x

# **LERNFELDORIENTIERTE ÜBERSICHT – ENERGIE- UND GEBÄUDESYSTEMTECHNIKER/IN (EGT)**

![](_page_63_Picture_593.jpeg)

![](_page_63_Picture_594.jpeg)

![](_page_64_Picture_0.jpeg)

![](_page_64_Picture_1.jpeg)

![](_page_64_Picture_2.jpeg)

### **LUCAS-NÜLLE GMBH**

Siemensstr. 2 50170 Kerpen

Tel.: +49 2273 567-0 Fax: +49 2273 567-69 www.lucas-nuelle.de vertrieb@lucas-nuelle.de